# Oh wwuh #p h q v x h och

### P duv $#533<$  $qE#24$ :

Dvvrfldwr a#srxu#odp di h#ha#uhdhi# irgg•h#hq#4<36#sdu#Ehqmdplq#Olkrx

Dehlooh#0#Skrwr##M|oydlq#Zhloohu#dyhf#vrq#qlvsrvlwli#pdfur#prqr0plurlu

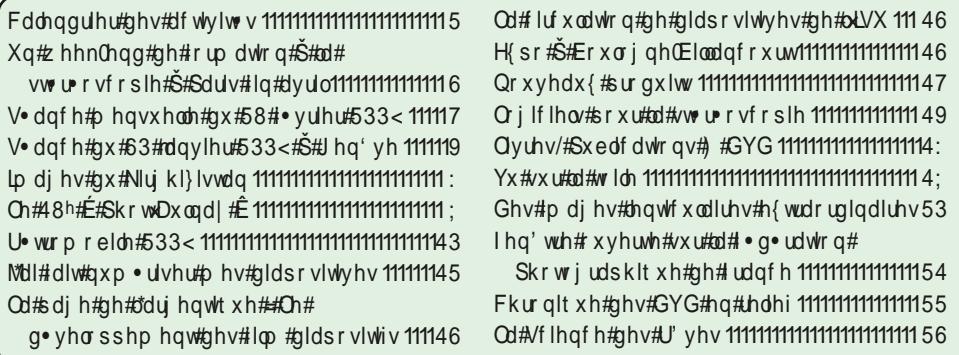

# Folch a a ulh u#a h v #df wlv l w v

### U x alr av#Š#Sdulv# £# x #Sdulv#47£

<span id="page-1-0"></span>§#Sdulv#, h###: #elv#uxh#gh#dd#Elhqidlvdqfh/#4h¤#+ wdjh#0#P ● wur#VwDxjxwwq#rx#Vw0Od}duh Dwwhqwlrq##Dsu'v#54k63/#bh#qljlfrqh#hvw#kruv#vhuylfh#hw#odff'v#qxhvw#soxv#srvvledn1

S#Sdulv#47<sup>h</sup>##ORUHP/#7#uxh#phy#Pdulglhuv#AUgF#ph#pd#wrxu#dx#erxw#ph#pd#uxh#Š#dxfkh. P • wur #Sr uwh#ah#Ydavhv#x#wudp z dl #Uxh#Glarw1 Vwdwlrgghphgw#soxv#dfloh#ghydgw#bh#gf•h/#dyhgxh#Pduf#Vdgjglhu1

PHUFUHGL#4#PDUV#Š#4<#k#63/#dx#ORUHP#1#v+dqfh#whfkqltxh#J#udwltxh H{srv●v#hw#q●prqvwudwlrqv1#U●srqvhv#Š#wrxwhv#txhvwlrqv1

PHUFUHGL#4;#PDUV#Š#4<#k#63/#Jx#ORUHP#0#k/•dqfh#whfkqltxh#}#sudwltxh Dssruwh}#yrv#pdjhv#hw#yrwuh#pdw∙ulho1#Rq#pdqlsxoh#\$

PHUFUHGL#58#PDUV#Š#4k#63/#Š#bd#ElhaidIvdafh#0#v•dafh#bhayxhodn Hvsdjqh#hw#Sruwxjdo/#sdu#Jhrujhv#Sd|helhq Xah#mxua∙h#Š#Hxuralvahl/#sdu#Dawrlah#Maftxhprxa

Qlpsk∙dv#Š#Jlvhual/#sdu#Rolvlhu#Fdkhq U • wurpreloh#533</#sdu#Urjhu#Kxhw/#Dqwrlqh#Mdftxhprxg/#J •udug#P • wurq#hw#Slhuuh#Sduuhdx{ Prggldo#gh#5Dxwr#533;/#sdu#Slhuuh#Phlgguh

### Jurxsh#udafr0vxlvvh#ah#Jha'vh

YHOGUHGL#5: #PDUV#Š#53k63 U • xqlrq#Š#bd#Pdlvrq#gh#txduwhu#Vv0Mhdq/#;#fk1#ludq • rlv0lxuhwl#4536#Jhqʻyh1

Mxua h#6G#Jx{#SdlvCEdv#uidalv h#sdu#ol#QYvV

VDP HGL#5; #P DUV#Q#Yrlu#q · wdlo/#gdqv#cd#Ohwwuh#q£<4: #s 1#5

PHUFUHGL##DYULO#Š#4<#k#63/#dx#ORUHP#0#v•dafh#whfkaltxh#}#sudwhtxh PHUFUHGL#18#DYULO#S#1<#k#63/#dx#ORUHP#0#ly\*dqfh#whfkqltxh#}#sudwtxh PHUFUHGL#55#DYULO#\$#4k#63/#\$#rd#Elhaidlydafh#0#v•dafh#phayxhom

Eledrwk 't x h# nf qvx ovdwlrg#ghv#xyudjhv#hw#grfxphqww#vxu#xd#vw•u∙rvfrslh# dx#Oruhp,##Frqwdfwh}#Uroodqq#Gxfkhvqh#dx{#w•dqfhv#rx#sdu#pdlo1

,<br>/xu#dn#vlwh#zhe#αx#Foxe/#αhv#αrxvhdx{#αrfxphaw#vraw#alvsralednv#arqw#fhx{# txh#Gdalho#Fkdloorx{#d#u∙ali∙v#srxu#od#v∙dafh#sudwltxh#ax#4:#i∙vulhu#533<#dx#  $\frac{1}{2}$ Or uhp # frqfhuqdqw#b\*dmxw#gh#wh{whv#hw#gh#whwuhv#vxu#ghv#lpdjhv#www.urr,1 § D m x whu#x a #wh { wh#d v h f #V whuh r Sk r wr#P dn hu#⊨ /lwhitZ z z z 1 whuhr C f oxe 1 ju2ar f x p haw 2D m x whu X a Wh { wh D v h f VSP 1 s a j § Fu∙hu#ahv#whwuhv#dvhf#Skrwrvkrs#⊨ z z z 1 whuhr Of oxe1iu2gr f x p hqw 2 FuhhuGhvWwuhvDyhf Skr w vkr s 1sgi § Fu∙hu#ghv#whwuhv0pdvtxhv#hq#uhdhi#dyhf#Skrwrvkrs#⊨ z z z 1 whuhr of oxe1iu2gr f xp hqw2FuhhuGhvWwuhvQp dvt xhvHqUhdhi1sqi §Frqiljxudwlrq#g\*xq#ruglqdwhxu#gh#w|sh#Qhwerrn#srxu#xwlolvhu#xq#∘fudq#6G#|dopdq

zzz Wybuhr Ofoxefiu 2arf xphaw 20 Dhwerrn HwHfudal DOP DO1sai

### <span id="page-2-0"></span>**Un week-end de formation à la stéréoscopie**

Week-end organisé les 25 et 26 avril 2009 à PARIS

L e Stéréo-Club français organise une formation à la stéréoscopie les 25 et 26 avril 2009 à Paris.

Durant deux jours complets, nous aborderons la photographie en relief dans toutes ses dimensions.

Nous souhaitons qu'au terme de cette formation, les participants puissent être autonomes de la prise des vues à la projection audiovisuelle.

Au programme de cette formation :

- Prises de vues dans la capitale
- Montage et retouche des images
- Création de la bande son
- Réalisation d'un diaporama court
- Projection des œuvres

Nous avons déjà quelques idées sur les thèmes que nous proposerons. Chaque groupe préparera une maquette, recherchera la documentation nécessaire pour écrire un scénario, sélectionnera les musiques et pensera aux plans des prises de vue.

Nous utiliserons des logiciels de montage et de retouche d'image, des logiciels pour élaborer la bande son et la création du diaporama audiovisuel.

Stéréo+Club **FRANCAIS** 

Le nombre des participants est volontairement limité à 12 personnes. Quatre animateurs partageront leurs connaissances et leurs expériences stéréoscopiques au sein des groupes.

Les participants devront posséder leur matériel de prise de vues (APN mono + barrette de déplacement ou APN couplés) et un trépied.

Lors du travail en salle, l'ordinateur sera indispensable. Des ordinateurs et les principaux logiciels audiovisuels seront disponibles sur place mais pour ceux qui le souhaitent, ils peuvent apporter leur portable.

Les douze premières réponses reçues (le cachet de la poste faisant foi) accompagnées du chèque de participation de 30 € seront prises en compte.

#### **FORMULAIRE D'INSCRIPTION AU WEEK-END DE FORMATION À LA STÉRÉOSCOPIE les 25 et 26 avril 2009 à PARIS**

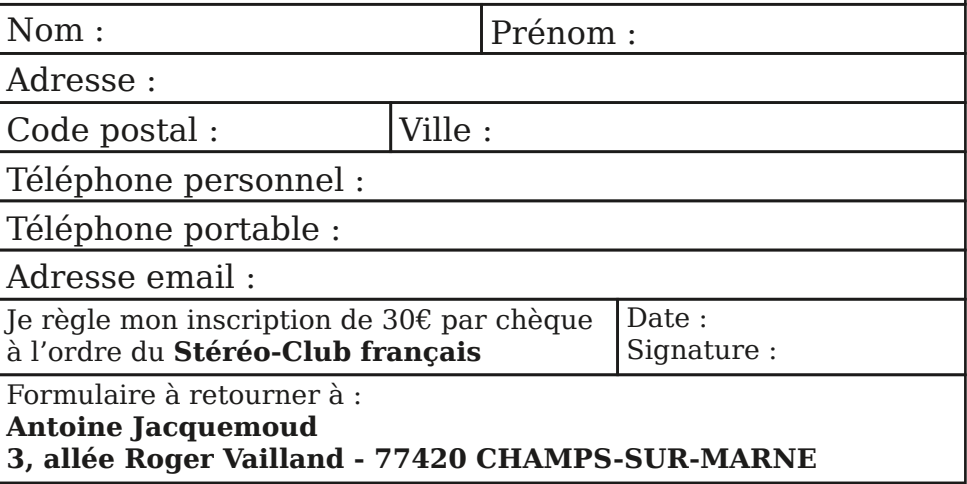

### <span id="page-3-0"></span>Stéréo-Club **FRANCAIS**

### **Séance mensuelle du 25 février 2009**

E n arrivant à 19h30, je trouve dans la salle l'écran, les projecteurs numériques et l'imposante batterie de projecteurs de diapos, déjà montés et prêts à fonctionner. Encore une fois merci à Daniel Chaillloux, Roger Huet, Pierre Meindre, Rolland Duchesne, Nicolas Légé, Antoine Jacquemoud qui se sont dérangés plus tôt dans l'après-midi pour mettre tout cela en place.

La séance commence avec la projection du DVD en relief "SOS Planète" que Pierre Meindre a préparé pour projeter en polarisé. Il s'agit d'images vidéo de synthèse représentant l'impact des activités humaines sur l'environnement et les animaux qui pâtissent de ces dégradations. C'est une réalisation du cinéaste belge Ben Stassen pour le WWF, organisation internationale pour la protection de la nature.

Les images sont soignées et variées, présentant une nature colorée en images de synthèse, sortie tout droit de l'imagination fertile du réalisateur scénariste. La terre, le ciel, la mer nous dévoilent une faune qui semble si heureuse de vivre dans un monde de jeux. Nous remontons à nos origines... Ah ! les temps heureux où nous coulions des journées d'insouciance et passions notre temps haut dans les branches à nous jeter des pommes au travers de la figure, pommes qui manquent de très peu l'objectif virtuel !... Jusqu'au jour où l'Homme, cet être malfaisant, etc. Tout cela est calculé pour être très spectaculaire !

La Nature, nous la voyons maintenant de très près grâce aux photos que Sylvain Weiller a réalisées avec son dispositif à un seul miroir, qu'il met au point depuis la saison dernière. Il suffit de placer judicieusement un miroir à argenture extérieure, récupérée par exemple d'une photocopieuse usagée, devant l'objectif d'un APN compact, pour commencer à explorer le petit monde des habitants des herbes et des fleurs. Une grenouille, une araignée, une amanite, une passiflore se prêtent gracieusement à l'expérience et posent

pour l'étrange et sympathique visiteur barbu. La base se réduit alors à quelques millimètres qui se prêtent si bien à la réalisation de portraits à quelques centimètres. Sylvain attend maintenant le printemps, qui ne saurait tarder, pour se remettre en chasse. Voir en couverture dame Abeille.

Ensuite Daniel Chailloux nous montre quelques images d'origine Loreo pour illustrer les dispositifs « 3D Macro Lens-in-acap » et « Lens-in-a-cap Digital », adaptables aux appareils numériques reflex en remplaçant leurs objectifs : d'abord des photos macro, puis des « normales ». Nous connaissions déjà le deuxième de ces dispositifs par les photos d'Henriette Magna-Clerc, notamment de bons portraits. Le dispositif macro, avec une base d'environ 20 mm, permet de réaliser de bonnes photos de proximité ; mais la plupart des photos choisies par Loreo sont de mauvaises publicités, car prises de trop près avec dans l'image, des éléments trop éloignés donc non fusionnables.

Gilles Cendre, qui depuis longtemps ne nous avait pas montré ses images, nous emmène à Biarritz et dans sa région. Avec quelques explications historiques, il nous montre les quais, le port, le grand phare et les paysages de la côte. Ses vues sont bien prises et agréables à regarder dans le cadre jaune qu'il a introduit par Stereo-Photo Maker. Aussi quelques bonnes photos d'oiseaux basques, vus de près.

Nous passons à la projection argentique. Cela ne démarre pas sans quelques difficultés techniques au départ, finalement résolues par la perspicacité de Daniel Chailloux et Charles Clerc.

Charles nous montre à nouveau ses anciens programmes que nous n'avions pas eu le plaisir de voir depuis la fin du siècle dernier :

• Les oiseaux des îles Shetland : plusieurs espèces dont j'ai oublié les noms, en grands rassemblements ou vus de très près, nageant, volant, couvant leurs oeufs sur les parois presque verticales des falaises vertigineuses :

#### Lettre mensuelle du Stéréo-Club Français Mars 2009 - n°918

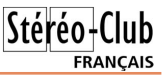

nous nous demandons comment Charles avait réussi à les escalader pour prendre ces photos.

- Vive la mariée, une jeune femme se déshabillant progressivement au son d'une chanson « ollé-ollé ».
- Nus : pas besoin de commentaires !

Daniel Chailloux nous montre ensuite, hélas en l'absence de l'auteur, des vues sous-marines en Mer Rouge de notre collègue provençal Bernard Rothan. L'auteur de ces vues travaille toujours en argentique avec un RBT. Il fait numériser les diapositives par un labo pro qui lui fournit des fichiers de très haute résolution. Daniel Chailloux a retravaillé les images dans StereoPhoto Maker et a ajouté des titres pour produire un

diaporama sonorisé réalisé avec PicturesToExe. Nous admirons des compositions de poissons, de coraux, d'algues de toutes les couleurs dans une mer plutôt bleue que rouge.

La séance se poursuit avec la visite de Daniel Meylan au salon Rétromobile : des voitures, des motos des années 1910 à 1950, rutilantes, comme neuves et pleines de reflets. Le même Daniel clôt la séance avec quelques intéressants trucages qu'il a réalisés en insérant dans des images planes, comme des grands panneaux publicitaires dans leur paysage, des photos très originales en relief, en particulier un autoportrait avec des lunettes extravagantes.

#### **Olivier Cahen**

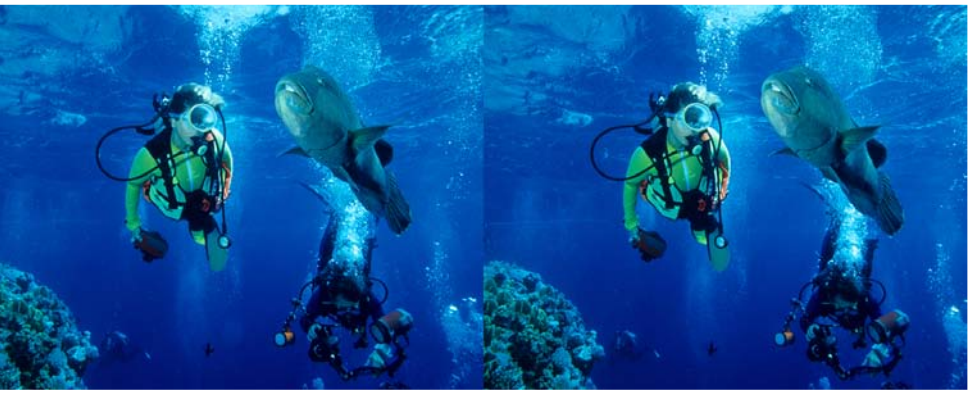

Poisson Napoléon, Mer Rouge - Photo : Bernard Rothan

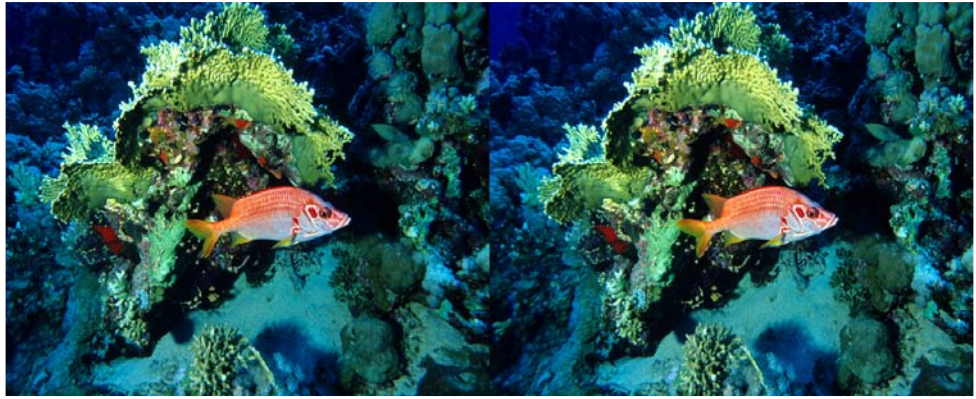

Poisson Soldat, Mer Rouge - Photo : Bernard Rothan

#### Chww.htp hqvxhoohttgx#Vww rCFoxetludq.dlv q£<4: #DIP duv#533<

# <span id="page-5-0"></span>

V • dqf h#gx# urxsh#vwr urrvfrsltxh#udqfr0vxlvvh#gh#J hq'yh Xah#shwhwh#sdxvh#arxv#shuphw#axlaywdo0 dhu#dhv#surmhfwhxuv#qxp .ultxhv#srxu#sdv0 vhu#xq#prqwdjh#dlw#sdu#Gdqlho#Frxuyrlvlhu1

Lo#arxv#su•vhawh#oh#Nluikl}lvwda/#sdlv# dvldwt xh#dx{#sodlqhv#judqqlrvhv#hw#dx{# orgiv#fdqlrqv1#Lo#d#idlw#xq#vrldih#hq#drw# 533: #dvhf#xa#shww#iurxsh#dffrpsdig•# g x q # j x l g h # o f d d # h w # q h # v d # h p p h # x l # v x f 0 fxsdlw#ah#od#fxlvlah1#Lo#uhmliqdlw#ahv#olhx{# dyhf#xq#shwlw#exv#srxu#sduwlu#hqvxlwh#Š# slhg#Š#wudyhuv#ghv#sd|vdjhv#soxv#vdx0 vdihv#dnv#xav#txh#dnv#dxwuhv1#Onv#axlw#vh# sdvvdlhaw#vrxv#whawhv#Od#wudvhuv•h#axxa# srgw#soxv#vrdgh#txxkd#qxhq#dydlw#oxdlu#hw# g x q#f kdp s#r Ÿ#lo#• vollw#gliilfloh#gh#gh#sdv# p dufkhu#vxu#dhv#hahozhlvv#whodhphaw#lo#l# hq#dydlw#qrxv#hpp'qhqw#dx#yloodjh#gh#N|0 }| oOW'r#vs•flddy•#adav#od#ideulfdw'ra#ahv# É#|rxuwhv#Ê/#pdlvrqv#idlwhv#hq#erlv#wrugxv# dsư v#dyrlu#•w•#fkdxii•v#gdqv#xq#irxu#Š# •wxyh1#Í#od#ilq#qh#od#wudyhuv•h#q×xq#fd0  $d \mid r \alpha / \#$  lo# hvw# duulv = # dx # odf # Lyvln0Nx of # qhx{l'ph#soxv#judqq#odf#qxdowlwxqh#dx#

progh#+4933#p.#Llo#arxv#idlw#vlvlwhu#dxvvl# od#ylooh#gh#Ndudnro#rŸ#vh#wurxyhqw#xgh# • j dvh#r uwkr gr { h#hg#er lv#hw#x gh#p r vt x • h# frqvwuxlwh#Š#od#edvh#sdu#qhv#erxqqklvwhv# fklarly#Ch#o • odaih#hyw#dyvh}#lawruhyydaw#\$

Mollphudlv# sduwfxd'uhphqw# i•dflwhu# Gdalho#fdu#lo#arxv#d#su>vhaw=#fh#aldsr0 udpd#qxp•ultxh#frpsohw#rŸ#ohv#lpdjhv# •wdlhqw#ehooh∨#hw#É#∨w∙u∙rvfrsltxhphqw#Ê# elhq#prqwhv/#od#pxvltxh#elhq#fkrlvlh#hw# dhv#frpphawdluhv#dssursul•v/#doruv#txh# f x vollw #od #suhp I'uh #irlv #t x xko #qr x v #p r q wudl w # ghv#p dj hv#Eudyr#hw#p hufl#\$

Sdvf do#Judaihu

<u>Qr wh#=</u>#Sur fkdlqhv#v•dqfhv#Š#Jhqʻyh#=#5:# p duv/# 5<# p dl/# 58# vhswhp euh# hw# 5:# gryhp euh1

Dwwhawlra# $\#$ đdauhvvh#ax#vlwh#ah#Sdvfdo# Judqjhu#d#fkdqj•/#lo#idxw#wdshu##pdlqwh0 qdqw##zzz1vwhuhrvfrslh1hx

**∖**rxv#dγrqv#uh∨vruwł#ohv#surmhfwhxuv#Š#  $\blacktriangleleft$  gldsrvlwlyhv#srxu#fhwwh#vrlu∙h#elhq#  $u$ hn solh1

Urodgg#Ehufod}#frpphqfh#sdu#xq#gldsr0 udpd#vxu#od#Vduqdljqh#Kqh#edodqh#Š#wud0 yhuv# fhwwh# - oh# dx{# sd|vdjhv# qh# prqwdighv/#gh#pdtxlv#hw#gh#phuv#yudl0 p hqw#wutv#ehdx{1#Xqh#shwWn#i'wh#djurphq0 wh#gh#srufv#ww#fxlvdqw#hqwlhuv#vxu#od# eudlvh#hw#qxdjqhdx{#erxloolv/#vh#whuplqh# sdu#qhv#fkdqww#vduqhv1#Xq#shwlw#yloodjh#dx{# shlqw.uhv# p xuddnv# dvvh}# lqw uhvvdqwhv# whup lah# hwwh#suhp I'uh#v•ulh1

Lo#qrxv#su•vhqwh#xq#qhx{l'ph#qldsr0 udpd#vxu#xqh#udqgrqq•h#hqwuh#dn#Srqw0gh0 Qdqw#hw#Ghueruhqfh#Ohv#shwww#vhqwhuv#hq# erugv#gh#idodlvhv#hw#gdgv#dnv#s‹wxudjhv# qrxv#qrqqhqw#hqylh#qxdoohu#vx|#surphqhu1

Mofftxhv# Onfrxowuh# qrxv# survhqwh# o wodgght#Lo#grxv#prgwuh#ghv#fdvfdghv#soxv# judgghv#hw#soxv#ehoohv#dhv#xghv#txh#dhv# dxwuhv/#ahv#ixp • hv#ah#vdshxw#dx{#rahxw# gh#vrxiiuh#txl/#khxuhxvhphqw#qh#vrqw#sdv# uhvvhawhv#adav#od#vdom/#hw#ahv#pdlvrav# ar aw#dny#wrlw#vraw#uhfrxyhuw#axkhueh#Xa# j odflhu#dx{#qlp hqvlr qv#lp suhvvlr qqdqwhv# vh# hwwh#gdqv#od#p hu#hw#ghv#jh|vhuv#surmh0 wdaw#ah#ovhdx#Š#xah#kdxwhxu#sk•arp•adoh# qrxv#irqw#srxuvxlyuh#oh#yr|djh#mxvtxxŠ#xq# odf# gxhdx# fkdxgh# rŸ# dnv# edljghxw# suhaahaw#xa#huwdla#sodlvlu1

Lo#qrxv#prqwuh#dxvvl#qhv#qldsrvlwlyhv# vxu#glyhuv#vxrhwv#grqw#dn#yldgxf#gh#Ploodx# t xl#ar xv#lp suhvvlr gah#sdu#vd#iudaghxu#hw# vrg#dufklwhfwxuh1#1Mvvwh#Š#f>we#vh#wurxyh#oh# Fkdrv#qh#Prqwshoothu#rŸ#od#qdwxuh#d# vf x osw #adav#dnv#ur f khuv/#ahv#ir up hv#uhv0 vhp eodqw#vrxyhqw#Š#qhv#dqlpdx{#rx#Š#qhv# pravwhv#Qrxv#sdvvrav#sdu#od#Survhafh# dvhf#vhv#fkdpsv#ah#odvdaah#hw#oh#Praw# Yhqw x { # Vx lw # x q h # vf x os wx uh # dvvh } # p r 0 ahuah#adav#xa#urfkhu#uhsu•vhawdaw#xah# yhqqdqihxvh#hw#qhv#udlvlqv#Xq#shww#wxu# sdu#dnv#frov#qx#Judqlhu#hw#qx#Qxihqhq# whup lqh#hwwh#wufv#ehooh#v • ulh1 Sdih#9#

### <span id="page-6-0"></span>**Images du Kirghizistan**

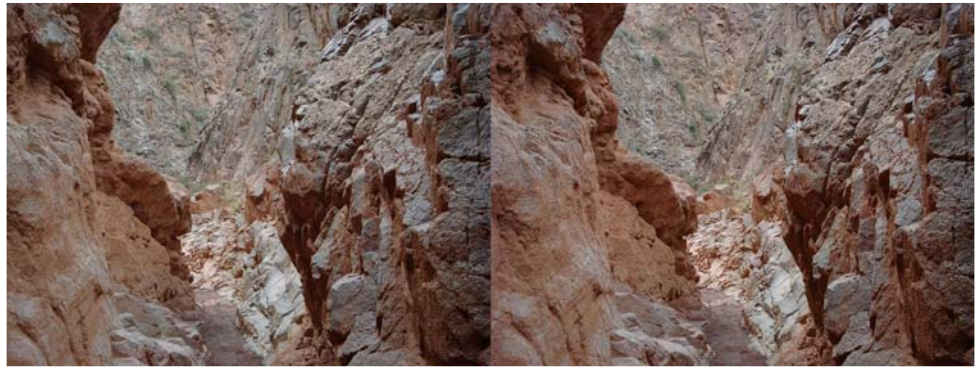

Gorge Kok-Mainok, Kirghizistan - Photo : Daniel Courvoisier

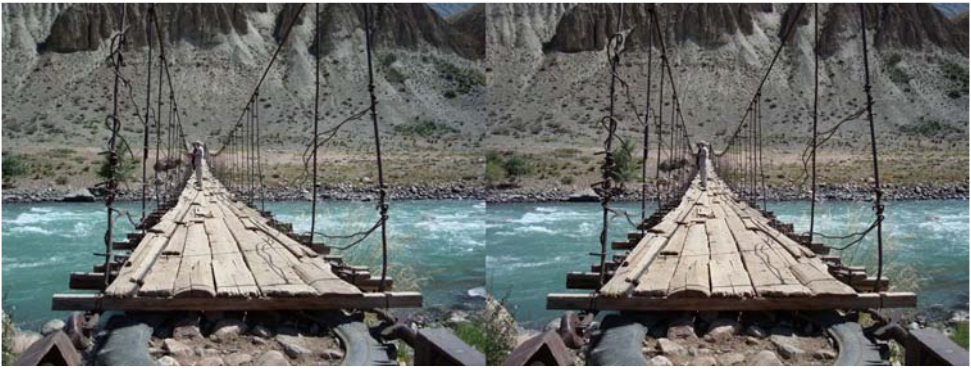

Pont sur la rivière Kokomeren, Kirghizistan - Photo : Daniel Courvoisier

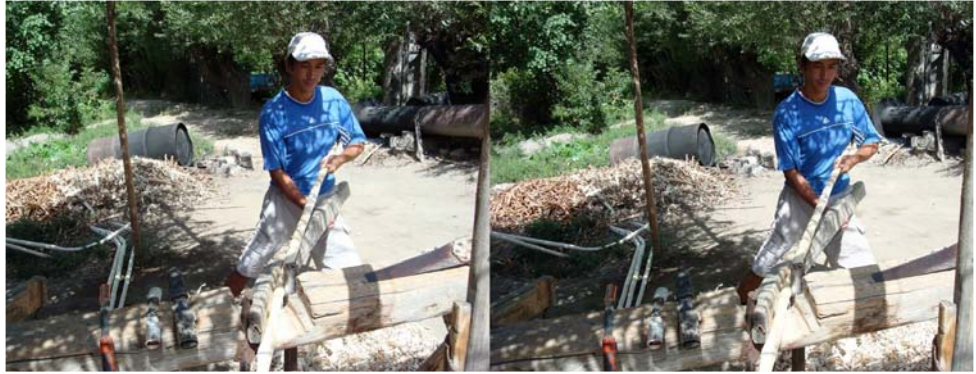

Fabrication des yourtes (torsion d'une pièce de bois : le youlouk), Kirghizistan Photo : Daniel Courvoisier

Lettre mensuelle du Stéréo-Club Français n°918 - Mars 2009

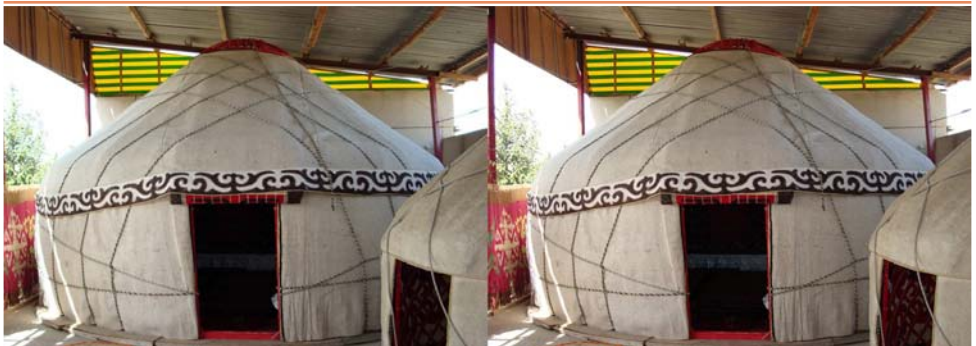

Salle d'exposition des yourtes pour la vente, Kirghizistan - Photo : Daniel Courvoisier

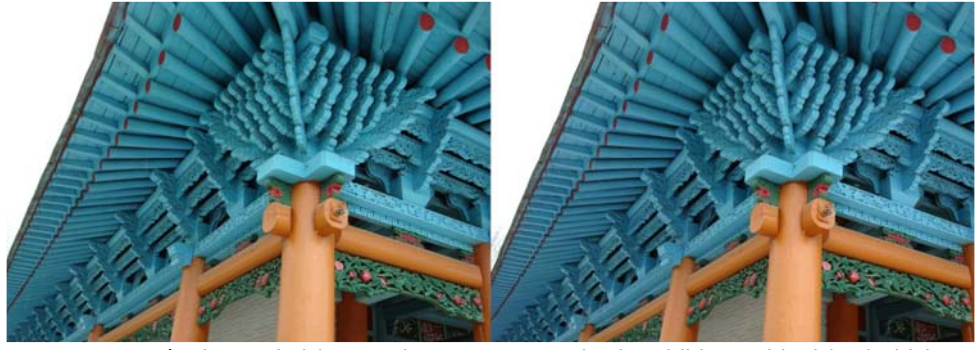

Mosquée de Karakol (construite en 1910 par des bouddhistes chinois), Kirghizistan Photo : Daniel Courvoisier

### <span id="page-7-0"></span>**Le 15e « Phot'Aulnay »**

a famille Garnier a voulu marquer cet anni-<br>versaire, par une manifestation exception-<br>nelle. Dès le vendredi, visite érudite de a famille Garnier a voulu marquer cet anniversaire, par une manifestation exceptionl'église romane, une des plus belles de France pour les premiers arrivés, déjà assez nombreux. Nous étions survolés par le cerf-volant de Daniel Gelezeau qui profitait d'un vent et d'un soleil favorables pour des vues aériennes du site. Il démontra ensuite son nouveau matériel de prise de vues automatique aux spectateurs frigorifiés. Notre matériel nomade put ensuite être monté avant le repas en commun.

Le samedi, tout étant en place, il resta du temps pour des démonstrations informatiques et des essais des diaporamas de l'après-midi, ce qui évita les essais et erreurs souvent inévitables dans l'urgence.

Avant le repas de midi, les élus locaux et un public nombreux inaugurèrent l'œuvre de

Christian Garnier : Christian a entrepris le projet gigantesque de photographier en situation toute la population adulte d'Aulnay. 600 personnes sur 1000 habitants ont déjà été photographiées en quatre mois. Quel travail relationnel ! Le résultat actuel se présente en une fresque de 0,7 sur 30 m et occupe trois côtés de la salle d'exposition. Ce travail émouvant, plein d'humanité, dont la presse nationale (et stéréoscopique, v. Lettre n°915 p. 3) ont déjà fait l'écho, constituera sans conteste une archive exceptionnelle pour les générations à venir. Ce fut déjà un grand plaisir d'écouter les commentaires amusés des sujets photographiés qui reconnaissaient commerçants, voisins et parents.

La plupart d'entre nous restant le dimanche, la séance de projections put exceptionnellement durer jusqu'au repas du soir. Il y avait pourtant trop de propositions de

Stéréo-Club **FRANCAIS** 

#### Lettre mensuelle du Stéréo-Club Français Mars 2009 - n°918

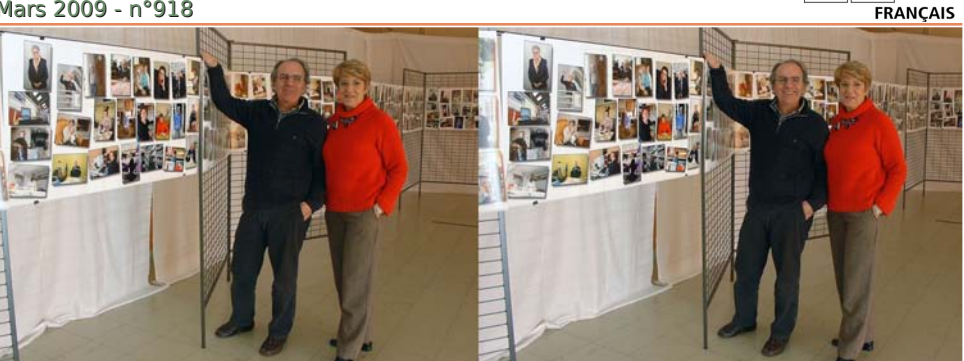

Christian et Danielle Garnier devant "La Fresque" - Photo : René Le Menn

programmes, et nous avons dû nous limiter à une présentation par personne (ou deux programmes très courts) : Alain Talma, Louisiane ; Jacques Claverie, l'Inde et Battage à l'ancienne ; Louis Sentis, Andalousie ; Dominique Bretheau, Egypte (merci de nous faire part de vos voyages) Henriette Magna-Clerc, la « 3e Bicat » et portraits, quels bons souvenirs ! Daniel Gelezeau vues aériennes (toutes fraiches !) ; Jean Trolez, Souvenirs d'Espagne (quel artiste, mais nous le savions) ; Gervais Garnier, Saintes Gallo-Romaine, beau document archéologique, aucun spectateur n'avait eu accès à tous ces sites dont certains sont bien cachés dans la ville ; Carles Moner, parc de sculptures Can Ginebreda et Barcelone (tiens deux programmes ! mais il honore tant le Club en venant de loin et en donnant de sa personne pour notre plaisir, merci Carles) ; Benoît Gaubert, Fontaines de Bordeaux (sujet difficile, j'ai essayé !) ; Votre serviteur, Galerie de rois, présidents et gouvernants (puis-je abuser de ces lignes pour demander aux collègues qui possèdent de tels documents de nourrir ma collection en les numérisant à mon intention ?) ; Yves Mahieu, cimetière marin en Bretagne, magnifiques prises de vues marines ; Erick Pouget

de chez les Ch'tis nous a fait le plaisir de nous expédier un petit florilège de sa production (merci Erick, tu es un artiste). J'en oublie peut-être tant vous avez produit. Si c'est le cas, j'en donnerai acte aux auteurs dans une prochaine Lettre.

N'oublions pas que c'était au tour du Stéréo-Club français de projeter le « ISU Clubs Slide Folio » (voir l'article p. 13). Quelle belle occasion de sortir de nos routines en admirant le meilleur de la production de nos collègues étrangers.

Le dimanche, traditionnels achats passionnés à la foire, pendant que se déroulent les projections publiques. La salle de cinéma ne désemplit pas de la journée, de nombreux spectateurs nous ont fait savoir qu'ils viennent à Aulnay régulièrement depuis plusieurs années, spécialement pour assister aux projections en relief.

Merci encore à la famille Garnier pour l'intendance rigoureuse de cette manifestation, merci aussi d'avoir à votre tour et une fois de plus mis vos projecteurs personnels à la disposition du Club. J'espère que vous êtes bien remis de tout ce travail, et à l'année prochaine.

#### **René Le Menn**

Stéréo-Club

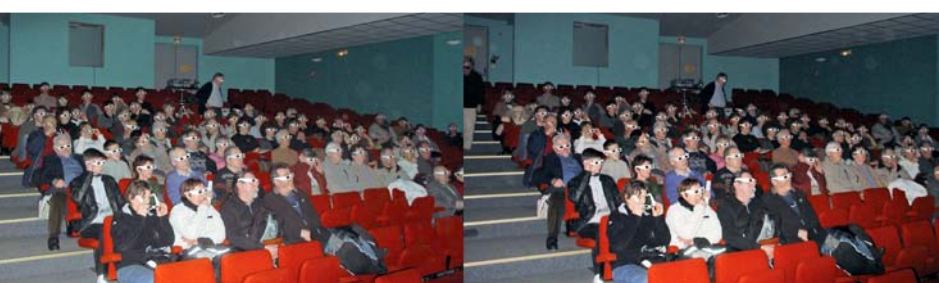

Photo : René Le Menn

Photo : René Le Menn

# FRANCAIS

<span id="page-9-0"></span>Stéréo-Club

### **Rétromobile 2009**

C e salon Rétromobile, qui a eu lieu à la<br>mi-février, était un bon cru. Une démi-février, était un bon cru. Une débauche de Bugatti, Delahaye, Hispano-Suiza et Isotta-Fraschini à tous les stands, ou presque ! Il y avait aussi des voitures plus modestes, des trois-roues, des deuxpattes... Beaucoup de monde et beaucoup de photographes ! Le vendredi, la densité de stéréoscopistes en opération sur zone était exceptionnelle et, du coup, la moisson est abondante : de quoi alimenter nos

projections pour de nombreux mois ! On commence dès la prochaine séance ! Les problèmes ? La foule, la lumière halogène, les reflets partout ! Pas grave, cela fait des documents, et peut-être quelques jolies photos... Antoine Jacquemoud était là avec ses G7 + SDM, et Roger Huet avec ses Nikon + synchro mécanique. Et Pierre Parreaux, et Daniel Meylan avec leurs propres systèmes de deux appareils couplés Nikon et Panasonic.

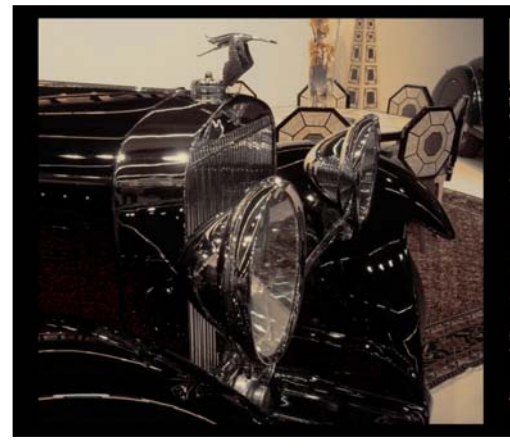

#### **Coupé Hispano-Suiza**

L'auto est magnifique, avec un effet graphique intéressant. La base 9,5 donnée par la plupart de nos APN couplés (et en tout cas par mon montage rustique de deux Sony) est beaucoup trop forte pour une si petite distance, mais nous n'avions pas beaucoup de recul dans la foule du salon Rétromobile ! Il ne faudrait pas songer à projeter une telle vue... en fait, on le fera quand même, pour constater les dégâts ! Ce couple reste cependant

acceptable en anaglyphe ou impression papier en côte à côte. Une fenêtre flottante noire paramétrée à 3 % en avant dans SPM atténue le problème en avançant la fenêtre. Un effet "artistique" de type "vieux journal" a été ajouté dans PaintShop Pro. Version "Stereo card" dans SPM. Moralité : il faudra bien en revenir à une observation plus stricte des lois de la stéréoscopie, peut-être un peu délaissées ces derniers temps...

#### **Gérard Métron**

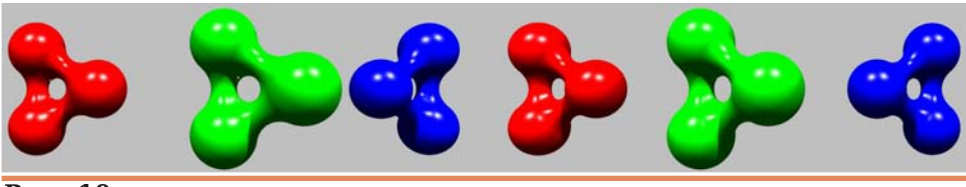

**Page 10**

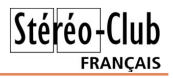

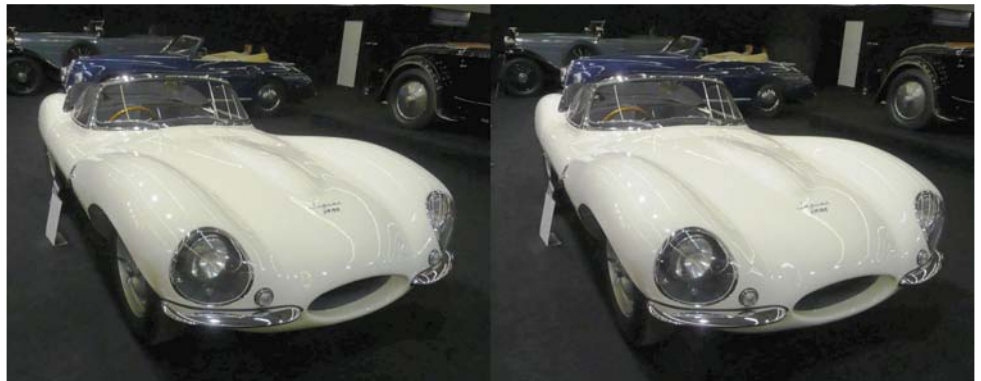

Jaguar à Rétromobile 2009 - Photo : Daniel Meylan

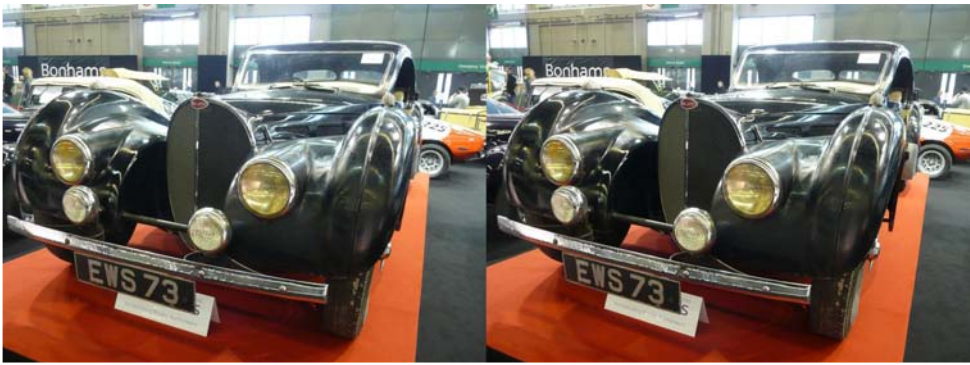

Bugatti à Rétromobile 2009 - Photo : Daniel Meylan

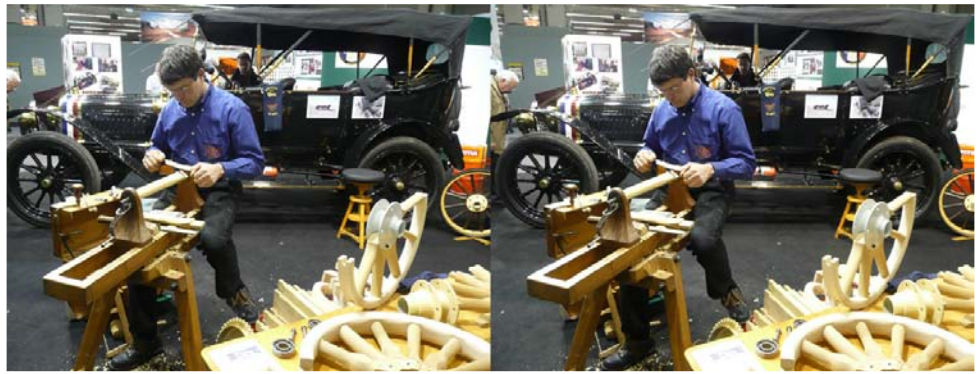

Fabrication de roues en bois à l'ancienne en démonstration à Rétromobile 2009 Photo : Daniel Meylan

### <span id="page-11-0"></span>Midl#idlw#axp • ulvhu#phy#aldsrvlwlyhv

d#suhpl'uh#sduwh#gh#pd#froohfwlrq#gh#gldsr0 Vlwyhv#dydlw#∙w+#qxp•ulv•h/#Š#pd#qh0 pdggh/#sdu#grwuh#frooijxh#J•udug#Jurverlv1# Fhox I the \*d#ahp dag \*#ah#ah#soxv#oxl#ha#ar aahu/# fdu#lo#hvw#rffxs●#srxu#xq#fhuwdlq#whpsv#sdu#od# qxp • uvdwr q#qhv#duf klyhv#skr w judsklt xhv#qh# P duf ho#Thfr xidh1

DI daw#vx#xah#sxedflwr#dvhf#ahv#wduliv#door0 fkdgw/#th#ph#vxlv#uhqqx#gdqv#od#erxwltxh#gh#Yl0  $ahr#$  Iruhvhu#  $+z$ z z 1vlahriruhvhulfrp./# 9<# erxohydug#gh#V∙edvwrsro/#Š#txhotxhv#plqxwhv#Š# slha#ah#od#vvdvvra#ah#p • vur#Chv#Kdoohv#rŸ#mh# sdvvh#vrxvhaw1#OŠ#ra#p\*d#frailup •#dn#sul{/#4<# fhaw'phy#WWF#sl'fh#vl#ra#ha#araah#soxy#ah#<33/# udvvxu # # x u# od# x ddw / # hw#h { s dt x = # r p p h a w# s ur 0 f • ghul

Moll# grgf# u vhu v + # ghv # er - wh v # srx u # plooh # aldsrv#ah#soxy#ah#5pp#a\*sdlvvhxu#+od#soxsduw# • wdlhqw#prqwrhv#gdqv#ghv#fdguhv#Erqxp,/#mh# vxlv#duulv•#txhotxhv#mxuv#soxv#wdua#dvhf#havl0 urg#flat#fhaww#frxschv#ah#aldsrv#8{8#hw#mh#ohy# dl#sodf • v#prl0p'ph/#hq#dowhuqdqw#vrljqhxvh0 phqw#od#yxh#jdxfkh#hw#od#yxh#gurlwh#gh#fkdtxh# frxsdh# Haalvshavdedh# srxu# uhwurxvhu# ahv# frxsdhv#frk•uhaww./#adav#dhv#er-whv#vs•flddhv# su∙yxhv#Š#fhw#hiihw#⊨#fhod#p\*d#sulv#hqylurq#xqh# khxuh/#vxu#sodfh#adav#od#erxwltxh#>#m\*dl#sdl • #ha# dfrp swh#od#prlwl•#gx#sul{1

Xqh#gl}dlqh#gh#mxw#soxv#wdug/#n\*dl#uh•x#sdu#  $f$ r xulhd#ha#sl' f hv#mlawhv/#t xhd xhv#al}dlahv# a\* fkdawloor av#ah#o hv#axp · ulvdwlrav/#ha#irup dw# ungxlw1#Mdl#frqvwdwn#txh#ohv#frxohxuv# • wdlhqw# fravhaded to haw the urax lwh v#h w# rail up • # x h# h# ghp dqgdlv#bhqvhp edi#dlqvl#qxp . ulv. 1

Flat #vhp dlahv#dsu v#dhv#dvrlu#a•srv•hv/#ra# p \*d#frailup • #t xh#n#srxvdlv#vhalu#ohv#fkhufkhu# Ha#idlw#hoohy#•wdlhaw#hafruh#aday#ohy#er—why# vs . flddnv/#lo#idoodlw#hqfruh#dnv#uhphwwuh#gdqv#ghv# havhorsshv/#fh#txh#m\*dl#idlw#vxu#sodfh#dvhf# o"dlah#ah#od#shuvraah#ah#od#erxwltxh/#soxww#txh# ah#uhvhalu#xah#dxwuh#irlv#srxu#wurxvhu#fh#shwlw# wudvdlo#wrxw#idlw##W#vxlv#uhsduw#dvhf#ohv#5:#haO yhosshv#frqwhqdqw#fkdfxqh#69#aldsrv#ha# yudf/#ghx{#GYG#hw#prq#frpswh#Š#qrxyhdx#doo∙0 j • #gh#su′v#gh#fhqw#hxurv1

Moll#havxlwh/#xah#irlv#uhawu #fkh}#prl/#fu •# vxu#ora#SF#dxwdaw#ah#arvvlhuv#txh#ah#v•ulhv#ah# skrwy#hw#gdgy#fkdfxg#ghy#yrxv0gryvlhw# É#idxfkh#Ê/#aurlwh#Ê/#É#dolia•hv#Ê#hw#É#uhfd0 gu hv#Ê/#fodvv #phv#lpdjhv#hqwuh#fhv#grvvlhuv# Sdi h#45

sxlv#j dvv•#dv#lp dj hv#lp sdluhv#gdgv#di#vr xv0  $\alpha$ r vylhu#É# i dxfkh#Ê#hw#ohv#sdluhv# $\alpha$ dav#oh# É#ourlwh#Ê1#Wrxw#fhfl#o\*d#sulv#txhotxhv#ol}dlo.hv# g\*khxuhv1

MIvelly#doruv#su'w#srxu#ohy#idluh#doliqhu#dxwr0 pdwltxhphqw#sdu#VwhuhrSkrwr#Pdnhu#=#ql{#Š# ylgi w#plgxwhv#sdu#grvvlhu/#shggdgw#dnvtxhoohv# mhttps://www.mateurate.com/metabolight/metabolight/metabolight/metabolight/metabolight/metabolight/m fravlywdlw#Š#dny#uhfdauhu#ha#dny#ohwwdaw#dx#iruO p dw#gh#p hv#sur rhf whxuv/#4357{: 9; #F\* wdlw#dn# soxv#orgi/#vxuwrxw#srxu#ohv#skrwrv#txh#m\*dvdlv# sulvhv#hq#irupdw#yhuwlfdo#rx#txl#frpsruwdlhqw# qhv#sduwhv#vdqv#lqw•u'w#rx#qrqw#od#frpsrvlwlrq# p h#vhp eodlw#p do#txldeu h1

M#ph#vxlv#doruv#dshurx#txh#wrxwhv#phv# aldsrv#• wdlhaw#Š#ďhavhuv/#lavhuv• hv#idxfkh0 au lwh/# \*hvw vlahp p hawtsdu h# xh#Plvv#Ylahr # Iruhyhu#qh#p\*dydlw#sdv#lqqltx•#dh#vhqv#fruuhfw# adav#ohtxho#lo#idoodlw#phwwuh#phv#aldsrv#adav# vhv#er-whv1

Vl#mdvdlv#uhidua•#a'v#dn#a•exw#dnv#lpdihv# frp sruwdaw# ahv#lavfulswlrav/#mh#p\*ha#vhudlv# dshu∙x#hw#mh#ohv#dxudlv#uhwrxuq∙hv#hq#É#edwfk#Ê# sdu#VSP #Dyhf #Jlp s/#f\*vdlw#dxvvl#idfloh#p dlv# ehdxfrxs#soxv#orgi#=#m\*ha#dl#surilwr#srxu#fruul0 ihu#fhodny#qh#phy#qldsry#txl#•wdlhqw#wurs# vrpeuhv#rx#vxu#dhvtxhodhv#mh#wurxvdlv#txhotxhv# wdfkhy# ah#srxvvl'uhy#+shxw0wuh#43(#ahy# gldsrv, 1

Ha# r af ox vlr a#

- § mh#wurxvh#hafruh#oh#sul{#udlvraadeoh/#oh#a∙odl# x a#sh x#wurs#or ai#⊳
- § oh v#skrwrv#vrqw#qxp ulv•hv#dyhf#xqh#u∙vrox0  $wr$  a#vxiilvdawh/#havlura#7: 33{6533#srxu#dn# sohlq#irupdw#57{69/#7333{6633#srxu#ohv# fdguhv#Ergxp./#dxvvl#ghwwhv#tx\*lo#•wdlw#srv0  $v$ le $\phi$ #s
- § o•t xldeuh#ahv#fr xdnx w#p h#vhp edn#fr avh0 gded /#vdxi#srxu#txhdxhv0xghv#vrxv0h {sr0 vo hv#
- § f huvdlqhv#q\*dydlhqw#sdv# w #hiilf df hp hqw#g · 0 srxvvl• u• hv#
- § vl#hodnv#• wdlhaw#Š#o\*havhuv/#mh#vdlv#fh#tx\*lo# idxw#dluh#od#surfkdlah#tlv1

Lo#ph#uhvwh#hqfruh#ehdxfrxs#Š#idluh#dydqw# ah#srxvrlu#dhv#su•vhawhu#ha#v•dafh#ax#Foxe1# Pdlv#mh#qh#uhjuhwwh#sdv#gh#ohv#dyrlu#idlw#qxp • ul0 vhu/#soxww#txh#qh#p\*dfkhwhu#xq#vfdqqhu#Š# aldsrv1

#### <span id="page-12-1"></span>Chwwh#b havxhooh#ax#/vv u r CFoxe#luda ollv P duv拓33<机构£<4:

### Odおdjh約h約duihawitxh

Ch#g•vhorsshphaw#ghv#lop#gldsrvlwliv

huvdlqv# qxhqvuh# qrxv# rqw# ghv# gliilf xow v#Š#wurxyhu#xq#oderudwrluh#gh# widtyho haw# ahy# ilm v# layhuvledny# Ch#  $@$ skrwrjudskh# qx# frlq $@$ # vh# frqwhqwh# qxhqvrlhu#dh#ilop#Š#xq#oder#lqgxvwulho/#vdqv# i dudawh# xxk# uhvlhaaud#udslahp haw#hw#ara#  $frxs-1$ 

Yr If I# x qh# er qqh# dguhvvh# v• uhx vh# hw# udslah/#hw#elha#fraaxh#ahv#sudwflhav#ha# shwhwttp://hq#x#udqq#irupdwt=

Oderudwrluh#Skrwrq

:#uxh#qx#srqw#Prqwdxqudq

 $64333$   $\frac{4}{10}$  x  $\alpha$  x vh

WHB8494495#774k8#10##2zz10der0skrwg1iu

Ra#shxw#lpsulphu#oh#wduli#frpsohw#pdlv# srxu#dnv#ilopv#frxudqww#qldsrv/#yrlfl#dnv# sul {#ghp dqg • v#sr xu#g • yhor sshp hqw#H9#hq#  $ed a ah \#$ 

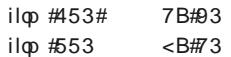

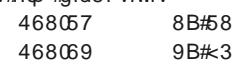

Lo#vxiilw#axhavrlhu#vrv#iloov#Š#oxdauhvvh# fl0ghvvxv#hq#hqyrl#vlpsdn#rx#frdvvlpr#rx# elhq# uhfrp p dqg•# hq# surflvdqw# yrwuh# dguhvvh#hw#dh#q•yhorsshphqw#hq#edggh# Yrxv#uhfhyh}#od#idfwxuh#hw/#q'v#uridnphqw/# dn#wudydlo#yrxv#hvw#hqyr| • 1

Midg0 Fodx gh#SurgIhu

Qrwh##Ha#urilra#sdulvlhaah#ra#srxuud#v\*d0 guhvvhu#Š#Q• jdwi#Soxv/#gluhfwhphqw#gdqv# dnxu#pdjdvlg#surfkh#gh#od#Jduh#gx#Qrug# rx#sdu#fruuhvsrqgdqfh1

Q • jdwli#Sox v#0#439#ux h#Od#Id|hwwh

:8343#Sdulv##0##zzz1ghidwlisoxy1frp

H{hp soh#gh#wduliv#gh#g•yhorsshp hqw#vhxo#  $\#$ lop  $\#$ qyhuvleoh $\#$ ldsr, $\#$ 

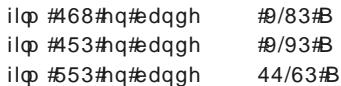

### <span id="page-12-0"></span>O d # l uf x od wir q #g h #g l d s r v l wl y h v #g h #o 4LV X

h#Foxe#sduwlflsh#ghsxlv#soxvlhxuv#da0 √α•h∨#Š#od#flufxodwlrα#αh#αldsrvlwlvh∨#ru0 jdqlv • h#sdu#o WX#+Xqlrq#Vw• u • rvfrsltxh# Lqwhuqdwlrqdoh,#sdudooidhphqw#Š#od#flufxod0 whra#axib dih v#axp .ultxhv#soxv#urfhawh1#Dla0 vl/#al{#vxhv#ah#arwuh#foxe#iraw#dn#wrxu#ax# progh#dyhf#dhy#473#gldsry#sursry•hy#sdu# txdww u}h#foxev#Hodnv#vlhaahaw#ax`wuh#sun0 vhqw hv#hq#u xqlrq#gx#Vw u r 0F xe#l udq0 ∙dlv#Š#Dxoqd|/#bh#64#mdqylhu#533<1#

Od#qrxyhooh#survhqvdwlrq#iudq•dlvh#hvw# frpsrv•h#frpph#vxlw#=

- § GdqlholPh|odq##Sodjh#gh#Qlfh#
- § Mida# Murdh}##Pduwlaltxh#
- S Mida# Murdh }##V wdw ra#vsdwlddn
- § Orxlv#Vhawlv=#Gdav#od#prawdiah
- SKhoulhwyh#PdiadOFdnuf##Dxww.fkhv#
- SSklotssh#Pdwwhu##Wlohv#
- § Hulf n#Sr xj hw##J udlqhv
- § Uhq•#Oh#Phqq##Fdvwoh#Jh|vhu

§ MidgOSdx o#Er x ug | ##Uhgdx ow#4<38

§ Gdalho#Jhoh}hdx##Glhssh#ax#Fhui0Yrodaw

Phufl# Š# wrxv# dnv# frootjxhv# txl# shuphwwhqw#qh#uhsu∙vhqwhu#dh#VFl#Š#bx∘wudq0 ihul#Nkdl#wrxmxuv#hx#ahv#aliilfxowrv#ah#ahu0 qlhu#prphqw#srxu#u•xqlu#ohv#ql{#qldsr0# vlwlyhv#q∙fhvvdluhv#Š#qrwuh#sduwlflsdwlrq# hwhlsrxultod#suhpl'uh#irlv/#hoohv#qh#vrqw#sdv# lvvxhv#gh#gl{#dxwhxw#glii•uhqww1#Qxk•vlwh}# sdv#Š#pxhqyr|hu#qʻv#pdlqwhqdqw#xq#rx# ghx{#gh#yrv#erqv#folfk•v/#lov#vhurqw#plhx{# fkrlvlv#txh#qdqv#oxxujhqfh#\$#Oh#foxe#qh#q∙0 joljh#sdv#ohv#dpdwhxuv#qxlpdjhv#dujhq0 whtxhv# Mt# vrxkdlwh# txh# fhv# ghuglhuv# pdqlihvwhqw#dnxu#h{lvwhqfh#dilq#txh#fhw# • wdw#qxhvsulw#vh#srxuvxlyh1

 $Sr x \psi H dgk$ • uhu# $\H 5H$  o kLVX# r x # uhqr x y hohu# yrwch#dqk•vlrq/#hqyr|h}Qprl#xq#fk'txh# ah#4:#B#Š#bx:uauh#ax#Vwourr0Foxe#luda•dlv1 Uhq•#Oh#Phqq

<span id="page-12-2"></span> $\overline{\phantom{0}}$ CDSV#hw#PXUPXUHV#hq#lpdjhv#Mvtx\*dx#48#pduv#533<#Š#đHvsdfh#Odqqrzvnl/# ഗ Erxorio.hCElonodo.frxuw#p•wur#Pdufho#Vhpedw1#Louvodonodwlrov#vw•u•rvfrsltxh#hw#vrorruh# 苄 gh#Grplqltxh#Urelq#Uhqvhljqhphqw#dx#34#88#4;#86#33##zzz1grurelq1frp

### <span id="page-13-0"></span> $Qr$  x y h d x  $\{$  # s ur g x l w w

?<br>γerwh#froo'jxh#vxlvvh#Qlfrodv#Hqjohu/#<br>γerjdohphqw#phpeuh#gh#od#VVV/#qrxv# frppxqltxh#od#urdolvdwlrq#sdu#xq#dxwuh# p hp euh#gh#VVV#g\*xq#.fudq#gh#ylvxddvd0 w<sup>i</sup>r a#6G#ah#wlsh#Sodadu#⊨

Vdp xho# E; kop dqq# hvw# p • fdqlflhq# frqgxfwhxu#gh#orfrprwlyhv#vxu#dh#urvhdx# ahv#FII#Ha#sulv•#f\*hvw#xa#ihuvhaw#vw•u•r0 skrwrjudskh#hw#vxuwrxw#xq#dfwli#eulfrohxu1# F\*hvw#oxl#txl#d#surfxun#Š#od#pdmtxuh#sduwlh# a\*hawuh0arxv#xah#% rawhxvh%#ah#aldsrvl0 whv#gdgv#dn#sulgflsh#fu> #sdu#dn#uhjuhww# Fodx gh#Wolloghxu/#pdlv#soxv#vrsklvwltx • h#hw# frovwux lwh#frpph#oh#ihudlw#xq#kruorihu#\$#Lo# h{fhooh# gdgv# o"dffrxsohp hgw# gh# glyhw# dssduhlov#duihawltxhv#hw#axp•ultxhv1

Moll#hx#o\*rffdvlrg#g\*dssu∙flhu#oh#frgiruw# qh#vd#ylvlrqqhxvh#doruv#tx\*hooh#•wdlw#Š# o\* wolw#gh#surwrw|sh/#lo#|#d#soxv#g\*xqh#dqq•h# ah#fhod#Gdav#vd#ahual'uh#ohwwuh#flufxodluh# dx{#p hp euhv#gh#od#VVV#lo#qr xv#dqqr qf h# dvrlu#fravwuxlw#xah#suhpl'uh#v•ulh#ah#fhv# dssduhlov#hw#arxv#lavlwh#Š#arxv#lavfuluh# srxu#xq#dfkdw1#

Oh #slqflsh #h vw#vlps oh ##ld #x wldvh #gh v#pr0 alwhxuv#araw#o\*fuda/#sdu#xa#khxuhx{#kd0 vdug/#srvv'gh#xq#∙fodludjh#srodulv∙#Š#78£1# O'x g/#guhvv•#Š#od#vhuwlfdoh#fruuhvsrgg#grgf# Š#o\*xa#ahv#vhuuh#ah#arv#oxahwwhv1#O\*dxwuh/# il{ •#Š#o\*krul}rqwdoh/#uhio' wh#vrq#lpdjh#vxu# oh#plurlu#vdqv#wdlq#hw#vh#wurxyh#gh#fh#idlw#lq0 vhuv•h#ah#<3£/#fh#txl#fruuhvsraa#Š#o\*dxwuh# yhuuh#gh#grv#xqhwwhv#\$

O'lp dj h/# hq# sohlq# • fudq# hvw# p dj ql0 iltxh/#oxplahxvh#hw#wu'v#ahwwh1#Hooh#shxw# 'wuh#vxh#sdu#7#Š#8#shuvrqqhv#Š#od#irlv1# F\*hvw#grqf#xqh#ylvlrqqhxvh#lg•ddn#hq#id0 ploth#hw#shx#hafrpeudawh#xah#irlv#uhsd•h1

Xq# fudq#Š#shlqguh

F\*hvw#fh#txh#sursrvh#od#vrfl•w+#dp•ul0 fdlgh#Sdlgw#Rg#Vfuhhg#=#xg#srw#gh#shlgwxuh# vs∙fldoh#Š#∙wdohu#vrl0o 'ph#dx#urxohdx#vxu# x a#o x u#elha#olvvh1#Eraah#vx usulvh#=#adav#od# jdpph#iljxuh#xq#prg'dh#%GKG#Vloyhu# Vfuhhq%#vs.flddnphqw#suryx#srxu#od#surmhf0

Whigdgw#frpswh#gx#sul{#gh#ghx{#prgl0 wruv/#ax#plurlu#vs∙fldc#hw#ah#txdolw∙#rs0 whixh#hw#gh#od#frqvwuxfwhrq#vrljq.•h#gh# othqvhpedn/#rq#shxw#frqvlq•uhu#txh#dn#sul{# ghp dgg•#hvw#wutv#dydgwdjhx{#+:53#ludgfv# vxlvvhv#wrxw#frpsulv/#vrlw#hqvlurq#7:8#B.1

VI#yrxv#dyh}#g\*dxwLhv#txhvwlrgv/#mh#ph# fkduih#vrorqwhuv#gh#ohv#wudqvphwwuh#Š#Vd0 p xhol##Lo#dxw#txhotxhv#rlv#v\*duphu#ah#sd0 whaf h##dnv#kr udluhv#ghv#f khp lqv#gh#ihu# vxlvvh#vrqw#sduwlfxd'uhphqw#fkduj•v11#hw# wut v#uur jxdhuv#\$

Sr x u# h x { # x | # q · v | uh q w # s uh q q uh # r q wd f w # gluhf whp hqwttyr If Itter gttdguhvvhtte Vdp xhofE; kop dqq/#AMj j hodfnhu#45 FK#0#8543#Z laalvf k vdp 6qC vdp 6qff k#### z z 1vdp 6qff k

Qlfr adv#Hqj diu

#### whrq#srodulv•h1

Qd#shlawxuh#hvw#vhaaxh# hq#srw#g\*xq#jdoorq#+6/:;#q# dx#sul{#gh#5<<#' XV#hw#hq# srw#q\*xq#txduw#+hqylurq#4#  $d$ wuh.#Š#4: <#'XV1#Orwh}#txh# oh#shww#srw#vxiilw#srxu#frx0

#### Chwwh#b havxhooh#ax#/vv u r CFoxe#luda ollv P duv拓33<规构£<4:

vulu#xq#fudq#gh#5/66#p#qh#gldirqdoh1#Oh#ld0 eut xdqw#lqqlt xh#xq#j dlq#qh#oxp l' uh#qh#6# fh#txl#hvw#xqh#erqqh#ydohxu#srxu#xq#∘fudq# p • wddy•#+vrlu#o\*duwlfoh#ah#Gdalho#Fkdloorx{# vxu#dnv#wrldnv#q\* fudg#gdgv#od#Chwwuh#g£<45# s1#47049.1#Xah#eraah#dowhuadwlvh#Š#bd#%shla0 wxuh#ah#wxldx#ah#fkdxiidih%#B

#### z z z 1sdlqw gvf uhhq 1f r p

Dx wuh #surgx lw#gx #p 'p h# hquh/#bh#%X owud #Vlo0 yhu#6G#Vfuhhq#Jrr%#qh#Jrr#V|vwhp#txl# ir xuglw#xq#jdlq#qh#7/51#Oh#surqxlw#hvw#soxv# fkhu/#583#XV#dh#srw#a\*xa#dwuh#hw#arlw#wuh# sxov • dv • #vxu#xqh#suhp I'uh#rxfkh##qh#Glj I0

#### wold#Juhl#Edvhfrdw#+78#XV#bh#blwuh.1 z z z 1wk hdwhuwklqjv frp 2 vw uh 2 sur mhf wr u0 vf uhhq0sdlqv0xowud0vloyhu06g/Fdwhjru|1dvs

Vw u r vf r sh#dyhf#yxhv#uhd • hv

Ch#6GSI{Sdf#hvw#xq#mhx#gh#45# lp dihv# vww unrv# uhd nv# sdu# x a h#uhd xuh#Š#v sluddn#hw#  $d$  vhf #  $x$  a #  $vw$   $w$  r vf r sh #  $u$ h0 soldeon# Orulilgdow# hvw# t x\*rq#shxw#fkrlvlu#vrl0p'ph#

vxu#dn#vlwh#zhe#dnv#45#skrwrv#gdqv#od#jddn0 ulh#a\*lpdih1#Ra#dxudlw#elha#vu#suri•ur#srx0 yrlu#|#phwwuh#dxvvl#vhv#sursuhv#lpdjhv/# fhod#vhud#shxw#wuh#srvvledn#adav#xah#sur0 f kdlgh#yhwlr g#B

#### zzzíklzheffrp 26GSLp dj lgj 26GSI{5

#### $P r q w x u h v \# h q \#$

Who r#Sxkdnnd#hvw#xq#vwountrvfrslvwh#fd0 qdglhq#txl#sursrvh#ghv#prqwxuhv#hq#]#v•#\$1 srxu#dssduhlov#frpsdfww#Fdqrq#+Š#xwkolvhu# dyhf#VwhuhrGdwd#Pdnhu, 1#Txdwuh#prq'dnv# vxuyh|rufrusrudwrq1wruhv1|dkrr1qhw2vueovvfd1kwpo hqwuh#<3#hw#433#' XV#Wp r#hvw#xq#dqflhq#

rs•udwhxu#ah#fdp•ud#Lpd{/#vd#skrwr#ahu0 ul'uh#vrq#• qruph#fdp • ud#hvw#dvvh}#dp x0 vdawh#\$#Mwhu#dxvvl#xa# frxs# q\*Ñlo# Š# vhv# dxwthv#urddvdwlrav#hw# Š#vhv#skrwrv#vwrurr1 zzz Whihrfdphidtd

#### Urerwitxh#vw•u•r

Od# urerwhtxh# vrxv# whawh#B#Od# vrfl • wr#

Vxwh|ru# fra•rlw# ghv# shwhw# urerw# prqwv#  $VXI#$ fkhqloohv# Ch#  $ur$ erw $#$ VUY04# h vw# Eadf nilg#  $\cdot$ txls $\cdot$ # g\*xgh# shwwh#fdp • ud# t x # x + shup hw gh# vh# g•sod0 fhu#wrxw#vhxd#

Lo# hvw#dxvvl#srvvledn#gh#dn#slorwhu#Š# alvwdafh/# • vhawshothp haw# ahsxlv# o"dxwuh# erxw#qx#prqqh#yld#Lqwhuqhw1#Lo#shxw#'wuh# • t xls•#hq#r swlrq#q\*xqh#fdp • ud#vw•u•r/#od# Which r#Ylvlrg#V|vwhp%#4d##d#xgh#shwkwh#yl0 α ∙r#hα#dαdid skh/#sulvh#sdu#dn#urerw#vxu# dh#vlwh#zhe1

Woldiv#lqglfdwliv#=#7:8#'XV#dh#urerw#gh# edvh#883#'XV#dh#prgxdh#fdp•ud#vwrurr# +-grpdjh#txh#oh#S"uh#Qr"o#vrlw#q∙mŠ#sdv0

z z z 1 y x uy h | r uff r p 2 y wh uh r 2 y wh uh r blair 1 k w p o Sihuuh#Phlaauh

### <span id="page-15-0"></span>Orilflhov热rxu枕dww uprvfrslh

#### Vwhuhr Skr w #P dnhu

Chy# vhwlr qv# qh# Vwhuhr Skr w # Pdnhu# +VSP, #v\*hqfkd-qhqw#Š#xq#u|wkph#vrxwhqx1# Lo#hvw#erq#qh#ylvlwhu#qh#whpsv#Š#dxwuh#oh# viwh#zhe#ah#VSP#srxu#vrlu#vi#xah#arxvhooh# yhuvirg#hvw#givsrqledn#hw#fh#tx\*hooh#ds0 sruwh#hw#whuph#g\*dp•drudwlrgv#rx#gh#grx0 vhouhv#rafwlraaddwrv1

Gdqv#od#Chwwuh#q£<48#s1#8#Rdylhu#Fdkhq# dwwludlw#qrwuh#dwwhqwlrq#vxu#od#srvvleldwr#qh# u ddyhu# idflohp haw# ahv# %ha'wuhv# iorw0 wdqwhv%ddyhf#VSP#+yhuvlrq#6157,1

Yr If I#xq#u vxp . #qhv#sulqf Isdohv#qr xyhdx0 wy v#ax#orilflho#ahsxlv#od#vhuvlra#6155#⊨

- 0 Dmxw#gdqv#dh#ilfklhu#g\*dlgh#g\*lqirupd0 whrqv#srxu#idluh#irqfwhrqqhu#VSP#vxu#ohv# rugladwhxuv#Pdf#g\*Dssoh1#w6155.1
- 0 Dmxw#gh#ghx{#prghv#gh#ylvxddvdwrq# hqwchodf • #=#yhuwlfdo2sdu#frorggh#+glii•0 uhqw#gx#prgh#Vkdus#6G,#hw#prgh#6G# GOS#KGWY#+hqwuhodfhphqw#hq#gdplhu# srxu#wrorylvhxuv#6G,1#+y6156,
- 0 Qr xyho#hqf r gdj h#ghv#dqdj o skhv#ur x0 ihdidg#gh#wish#Gxerlv#shuphwndgw#gh# w gxluh#dxwp dwt xhp hqw#dnv#ulyddww v# gh#frxdnxw#hw#dnv#idqwphv#Chv#sdud0 p 'wuhv#q\*dmxvwdjh#ghv#Dqdjdskh#Rswlpl0 v•#vr qw#p dlqwhqdqw#qdqv#xqh#p dwulf h# 9{6#srxu#soxv#gh#vrxsohvvh1#+y6157,
- 0 Chv# Frgyhwlrgv# Pxowsohv#shup hwwhqw# qh# • q• uhu# hv#qrxyhdx{#prqhv#vwru•r0 vfrsltxhv#hw#suhqqhqw#hq#fkdujh#ohv#ru0 glgdwhxw#prghughv#Š#grxedn#fÑxu#  $+$ y 6157,
- 0 Chv#hq'wuhv#orwwdqwhv1#+y6158,
- 0 Sulvh#hq#frpswh#qhv#lqirupdwlrqv#j•r0 i udsklt xhv# +y6159,#Xqh#qrxyhooh#ih0 q' wuh#shup hw#gh#yrlu#vxu#xqh#fduwh# JrridnPds2JrridnHduwk#ovho.courlw#rŸ#od# skrw:#d#•w:#sulvh:#VI#fhv#lqirup:dwlrqv# qh#vrqw#sdv#lqfoxvhv#gdqv#od#skrwr/#VSP# shup hw#gh#vh#surp hqhu#vxu#od#fduwh#hw/# hq#v• dif wr ggdgw#xg#srlgw#gxefuluh#vhv# frrugrqq•hv# j•rjudskltxhv#gdqv#dn# ilf klhu#ah#blp di h1

0 Oxdravwhp hqw#dxwrpdwtxh#shxw#'wuh# uhvwuhlqw#Š#qh#idluh#t xh#ghv#r s•udwr qv# gh#g • f dodj h#k r ul}r qwdo#hw#y huwlfdo#Sr x u# ghv#dssduhlov#elhq#doljq•v#+sdv#gh#urwd0 whrig#Š#fruulihu,#hw#dx{#remlfwliv#lghg0 wht xhv#+sdv#gh#glii•uhqfh#gh#wdlooh,/#fh# prgh#shuphw#gxewhglu#xgh#phloohxuh# t x dow # x u# h v# p dj h v# p r q w h v 1

Vwhuhr Skrwr#Pdnhu#hvw#xq#orjlflho#judwxlw/# lo#shxw#'wuh#wrorfkduj•#qhsxlv#fh#vlwh#=# vwhuhr tragtruj Zud2vwskp nu2ggh{tkwpo

#### Vwhuhrvfrslf#Sad|hu

Gh#vrq#f > w #Vwhuhrvfrslf#Sod| hu#• yr0 oxh#dxvvl1#Lo#qx|#dydlw#sdv#hx#qh#qrxyhooh# yhwlr g#ghsxlv#od#41617#gxdyulo#533; #p dlv# ha#fh#a•exw#axdaa•h#Shwhu#Zlpphu#vxhvw# thp lv#dx#wudydlo##vl#od#wrxwh#qhuql'uh#41715# gx#45#i•yulhu#gxdssruwh#txh#ghv#fruuhf0 wlrav#Š#ahv#shwlww#sureoíphv/#od#41714#ah# mdqylhu#sursrvdlw#txhotxhv#qrxyhdxw∙v#⊨

- 0 Dp drudwr q# qhv# shuir up dqf hv# srxu# sdvvhu# a x a # p r ah # ah # vlvxddvdwlr a # Š # odxwh/#dmaywhu#od#sdudood{h/#sdvvhu#ha# prgh#sohlq0 fudg/111
- 0 Dmxw#qx#vxssruw#qx#irupdw#vwwwrrvfr0 slt xh#Vhavlr # +hvvhawhoohp haw#xa#iru0  $p$  dw# f  $\rightarrow$  wh#  $\check{S}$ # f  $\rightarrow$  wh# dyhf# f r p suhvvlr q# krul}rawddn.1
- 0 Dp ∙ olrudwlrq#qx#p rqh#É#sdjhiols#Ê#orjl0 flho#srxu#odiilfkdjh#dowhuq•#Vwhuhrvfr0 slf #Sod| hu# hvw#xq#qhv#uduhv#orjlflhov# judgg#sxeolf#Š#sursrvhu#xg#prgh#dowhu0 q • #t xl#qh#uhsrvh#sdv#vxu#qhv#slorwhv# vw ur r # vr x y h q w # q li i l f l d n v # Š # l q v w d o d n u # h w # frqiljxuhu1#Oh#sureo'ph#wdlw#txh#vl#ovru0 qlqdwhxu#qxhvw#sdv#dvvh}#udslqh#rx#txh# od#ylq•r#hvw#wurs#jurvvh/#Vwhuhrvfrslf# Sod| hu#vdxwdlw#ghv#lp dj hv#srxu#j dughu# od#fdghgfh#gx#ilop1#Lo#srxydlw#dlgvl#vh# q · v| qf kur qlvhu#hw#su vhqwhu#dnv#lp dj hv# hq#svhxgrvfrslh#rx#sluh#dowhuqhu#gh# p dql'uh#dordwrluh#hqwuh#oh#erq#uholhi#hw# dn#uhdhi#lqyhuv•/#wutv#•qhuydqw#\$#Od#qrx0

yhooh#yhuvlrq#vdlw#vh#uhv|qfkurqlvhu#dx0 w p dwt xhp haw + + dvhf # Z laar z v # Ylvwd. #

### Chwwh#b havxhooh#ax#/vv u r CFoxe#luda ollv

P duv拓33<规构£<4:

- hw#vxd#|#d#wxmxuv#xq#shww#wuhvvdxwh0 p hqw# or w# gh# od# shuwh# gxlp dj h/# r q# frouhuvh#wrxmxuv#b#ero#uholhi1
- 0 Vxssruw#gh#xghwwhv#dfwlyhv#+gh#wlsh#hGl0 phaviradd#6G#hw#frpsdwledhy.1#Od#frp0 p x wdw'r g#gx#p r gh#6G#hyw#hiihf wx • h#s du# od# • q• udwlr q#qx#erq#frqh#qh#frxdnxu1
- 0 Vxssruw#gh#αqhwwhv#Š#∙fudqv#lqw∙ju∙v#  $f$ rpp h#dnv#Yx} $\frac{1}{4}$ YU<53 #Dvhf #f hv# $\alpha$ 0 qhwhv# sdu# h{hp sdn/# Vwhuhrvfrslf# Sodlhu#shxw#h{sorlwhu#bhv#fdswhxuv#ah#sr0 vlwr a#law i u v##r a#f kdu h#xah#lp di h#

vwe unit#dh#kdxwh#unvroxwlra#hw#ra#shxw# vh# surp hqhu# qhqdqv# vlp sohp hqw# hq# ww.xuadaw#od#wiwh1#Soxwiw#vshfwdfxodluh#\$

Vwhuhrvfrslf#Sodlhu#fr wh#6<#B#+olfhafh# % uly• h%#Xqh#yhwlrq#qh#q• prqvwdwrq/# t xl#d#wrxwhv#dhv#irafwlraaddwrv#ax#orilflho# frpschw#pdlv#txl#dplwh#od#vlvxddadwlra# q\*xq#ilop#Š#8#plqxwhv/#hvw#wvorfkdujhdeoh# vxu#h#vlwh#=

z z z 16 gwy 1dw2Sur gxf ww 2Sod| hu2lggh{bhg 1dvs{  $S$ lh uuh#Phlaauh

### <span id="page-16-0"></span>Clyuhv/#Sxedfdwlrqv#) #GYG

S#Ch#6G#Fhawhu# gh# Sruwodgg# +yrlu# Chww.h#  $aE < 49# s$  # 450 47.# vlhaw# ah# i' whu# vhv# f  $lat$ #  $d$ av# g\*h{Ivwhqfh#Soxv#gh# 43# 333# shuvr gahv# ofrqw# ylvlw+# Srxu# i' whu#f hw#dqqlyhuvdl0  $\ln \frac{H}{H}$  dh# 6G# Fhawhu#

sxedh#%G#Duw#)#Skrwrjudsk|#0#Wkh#iluvw# ilyh#| hdw%#xq#•sdlv#dyuh#wrxw#hq#frxdnxu# dvwdqw#od#soxsduw#ghv#duwlvwhv#txl#rqw# h { s r v • # q d q v # oh # f h q wuh 1# R q # | # wur x y h / # s r x u # fkdt xh#duwlvwh/#xqh#frxuwh#elrjudsklh#hw# ahv# uhsuraxfwlrav# a\*xah# v• dhfwlra# ahv# rhxyuhv#n{srv•h1

Vkde#Ohy|/#dh#sulgflsdo#duwlvdg#gh#fh#d0 yuh/#d#udvvhp eo #vxu#vhv#4: 7#sdj hv#su v# qh#633#skrwv#hq#uhdhi#Wduli#=#78#'XV#+.# 48# XV#gh#udlv#g\*hqyrl,1

#### z z z 16gf hqwhu1xv26gvw uh1kwp dBde@Errnv

§# Dqwrqhoor# Vdwwd# qh# Dufklylr#kwws=22vwhuhrQiudsk|1frp Vwhuhrvfrslfr#Lwdddgr#grxv#sursrvh#dn# shww#dyuh#hq#lwddhq#%Frphwh#qhoo\*Duwh#h#

ahood#Vflha}d#ad#Jlrwwr#d# \*Jirwwr\*%#+Chv#Frp'whv# adav# o"dw# hw# od# vf lhaf h/#  $ah#J$  ir www:#Š#\*J ir www:\*.#sdu# Oxlvd# Slidww /# Daw ahoor # Vdwd/# Yddnud# | dqlql# Lo# idlw#vxlwh#Š#xah#h{sr0 vlwlrg#txl#v\*hvw#whqxh#Š# or evhuydw luh# # dvwur qr 0

p It xh# ah# Sdar xh\#65# sdi hv# dvhf # xah# ql}dlgh# g\*lp dj h# hg# dgdj d skh# +oxghwhv# ir xuglhv, #Yhqwh#sdu#fruuhvsrqqdqfh#=#8#B#

. #9#B#gh#udlv#g\*hqyrl1

#### z z z 1duf klylr vwhuhr vf r slf r Iwdddgr 1lw2# sxeedfd}lrql1kwp

S#Vwhuhr QJudskl#sxedh#xah#frochfwlra# gh# glvt xhv# Ylhz OP dvwhu# vxu#dnv#dqlpdx{#rx#dnv# idnxw#Fkdfxqh#ghv#vl{# v• uhv# frgwhgw# 6# +57# ' XV.# r x # 9# +78# ' XV.# alvt xhv#Ylhz OP dvwhul

Sihuuh#Phiqguh

Lo#dlw#urlg#ghkruv/#oh#vFl#yrxv#<br>riiuh#hwwh#rqgxh#vdyr|dugh#\$<br>Prg'oh#gh#SRYZrumgfruj

### <span id="page-17-0"></span>Y x #y x u#rd #wr l ch

§#G•exw#i•yulhu#d#hx#dhx#dx{#..wdww0Xqlv#dn#Vxshu0Erzd#od#judqgh#ilqdoh#gh#irrw#dp•ulfdlq1#l# fhwwh#rffdvlrg#rq#d#qlvwulex ●#458#ploolrqv#+\$.#qh#bxqhwwhv#dqdjdskh#qh#wlsh#FroruFrqh#srxu#txh# div#wrorvshfwdwhxuv#sxlvvhqw#yrlu#ghv#sxev#hw#edgghv0dggrgfhv#hg#uholhi#oruv#gh#od#pl0whpsv1# Yrlfl#pd#sxe#srxu#pd#erlvvrg#VrEh#zzz1lrxwxeh1frp2zdwfkBv@ni0s8lvfw7\

Oh#pdnlqj#i#qh#pd#sxe#+sdv#hq#uhdhi,##zzz1|rxwxeh1frp2zdwfkBy@fw8Ll<vdQx;

Od#edggh#dggrgfh#gx#llop#hg#uhdhi#Prgvwhuv#yv#Ddhgv#zz1|rxwxeh1frp2zdwfkBy@H\7G{fnW\5z

Xqh#dxwuh#yhuvlrq#dyhf#od#edqgh#dqqrqfh#gx#ilop#hq#uholhi#Prqvwhuv#yv#Dolhqv#hw#gh#o\*slvrgh#gh# od#v uh#WY#Fkxfn/#xl#dxvvl#gliixv • #hq#uhdhi#bh#bhqqhp dlq1

#### zzz1 rxw.ehffrp 2zdwfkBy@3tDrrifr8P3)QU@4

Lo#vhpedn#txh#dnv#sxedflwdluhv#vhxdnqw#surilwhu#qh#wrxwhv#fhv#oxqhwwhv#6G#hw#qh#od#sxedflwr# dssruwrh#sdu#dn#Vxshu#Erzd##rq#wurxyh#pdlqwhqdqw#vxu#dn#Qhw#sdv#pdd#qh#sxedflwrv#xwldvdqw#dnv# dqdidskhv#mdxqh0ednx1#Sdu#h{hpsdn#fhwwh#sxe#lqwhudfwlyh#srxu#qhqwliulfh#%Nlvv#ph#lq#6G%#=# kws=2nlvvp hla6affrp

Srxu#wrxw#d/#vrxv#dxuh}#elha#vru#ehvrla#ah#xahwwhv#FroruFrah#ndxah0ednx1

§#Gdqv#dn#p'p h#ruguh#g\*lg•h/#pdlv#dyhf#ghv#fodvvltxhv#cxqhwwhv#urxjh0f|dq/#xqh#glvwud|dqwh# sxedflw#dawhudfwlvh#ha#dadidskh#srxu#dnv#vdxfhv#eu•vldhaahv#Khoopdaa\*v#F\*hvw#ha#sruwxidlv# pdlv#dvvh}#idfloh#Š#frpsuhqquh#=#oh#fxlvlqlhu#qhpdqqh#yrwuh#qrp#sxlv#od#uhfhwwh#txh#yrxv# q • vluh}1#Shx#qrx • #hw#pdodqurlw/#lo#lqlw#sdu#frqvhloohu/#dsu/v#txhotxhv#fdwdvwurskhv#dvvruw/hv#q\*hi0 ihwy#gh#mdlodyyhphogw#g\*xwkdyhu#dny#ydxfhy#wrxwhy#jdlwhy#\$#Mjy#dpxydqw#hw#elhq#unddyn1

#### z z z 1 vxdkhoop dqqvffrp 1eu2vlwh6q1kwp

§#Xqh#dfwlylwr#txl#vh#g∙yhorssh#dx{#XVD#⊫#doohu#yrlu#ghv#pdwfkv#vsruwliv#111#dx#flq∙pd#\$# Rxl#pdlv#gdgv#ghv#vdodnv#•txls•hv#gx#ghuglhu#ful#gh#od#whfkgrorjlh#gx#uholhi#srxu#ghv# uhwudqvp lvvlr qv#hq#qluhfw#AG\*dsu'v#dhv#>fkrv#txh#mdl#sx#oluh/#v\*lo#q\*|#d#sdv#o\*dpeldqfh#qx# yvodah/#bh#urvxovodw#hyw#xdaa#b'ph#wutv#tpsuhyvlraadaw1#

zzz1ged1frp2533<2doowdu533<2352392doowdub6g1doowdu3<1533<353:

§#Ghv#vw• u>rvfrshv#vxu#slhgv#srxu#yxh#sdslhu#= zzziruhywul Oyxssolhuvifrp 2yhdufkildvsBywh{w@ywhuhryfrsh

§#Vl#yrxv#whv#xq#shx#eulfrohxu/#sodq#hw#lqvwuxfwlrqv#srxu#írqvwuxluh#xq#vw∙u∙rvfrsh#Š#plurlu#⊨ kws=22 daduodnh1ruj2laah{1filBwkhph@vwhuhrsoda

§#Dk#od#grxfhxu#ghv#Grorplwhv#\$#Fh#vlwh#shuphw#gh#vxuyrdnu#dnv#prqwdjqhv#lwddhqqhv# dyhf#xq#prgh#uhdhi#hq#dqdjd,skh1#Pdokhxuhxvhphqw#ch#uhdhi#hvw#idlw#sdu#xqh#urwdwlrq#qh# o\*hovhpedn#txl#progh#xq#uhdhi#wufv#pdxvdlv1#Mdl#dohuwr#xq#phv#uhvsrqvdeohv#qx#vlwh#ph#fh# sureofph#hw#lov#yrqw#vh#shqfkhu#vxu#od#txhvwlrq1#zzz1grorplw/6g1frp

§#Vxu#dn#vlwh#Zluhq#dn#skrwriudskh#6G#Fdud#Slvdwxur#grxv#h{sdtxh#frpphomu#idluh#hw# ylvlrqqhu#qhv#lpdjhv#hq#uholhi#wrxw#hq#prqwudqw#vrq#pdwrulho#skrwr#hw#vhv#vwrurrvfrshv### xq#mol#frxsodjh#gh#ghx{#uhioh{#Fdqrq#hq#sduwlfxolhu1

z z z 1z luha 1fr p 2vlahr 2nd why wûvlahr v 2nd why w24: 48: 499662kr z 0wr 0 / kr r wûdaa 0 / lhz 06a0skr wr y 24337<887334

§#Ch#vlvh#z he#qh#Mkq#Zdwwh#+Dxvwuddh,#q\*hvv#shxw0 wuh#sdv#dh#soxv#ehdx#pdlv#lo#irqwlhqw# txdqwlwr#g\*lqirupdwlrqv1#Yrlfl#vd#grxyhooh#sdjh#vxu#bhv#dqdjo|sk.hv#= z z z 1nlz l} r qh1r y 2vwhuhd2dqdj o skbp dnh1kwp o

S#Wrxw#vxu#dn#Chlfd#Vwhuhrd #\$#Qrwuh#frooiixh#Sklolssh#Pdwwhu#αrxv#laaltxh#fh#vlwh#wu/v# frp sohw#vxu#fhwwh#dwwdfkh#vwrurr#=#frslh#qx#pdqxho#qh#4<67/#jdohulhv#g\*lpdjhv#sulvhv# dyhf#dn#Vwhuhrdj/#lqvwuxfw/rqv#looxvwu∙hv#srxu#dn#q∙prqwhu/#dn#qhwwr|hu#hw#đdmavwhu#hw#

Sdih#1:

Chwwh#b havxhooh#ax#/vv u r CFoxe#luda ollv

P duv#533<# #bb £ < 4:

p'ph#fppphaw#orqwhu#od#v∙q∙udeoh#dwwdfkh#vxu#xq#orqhugh#dssduhlo#gxp∙ultxh#\$ z z z 1f owldvwdwh 1h g x 2h d g g 20hl f d V wh uh r 1k wp

§#Wudfn#Pdqld#Qdwlrqv#lruhyhu#-NVPQI,#hvw#xq#mhx#ylg∙r#qh#frxuvh#gh#yrlwxuh1#lo#d#ghx{# sduwlfxodulwyv#—#lo#n vw#iudwxlw#n w#lo#frpsruwh#xq#prqh#6G#nq#dqdiolsk h#+ldv hf#uniodih#lqh#lod# sdudood{h,1#Lc#l#d#qhv#fhqwdlqhv#rx#qhv#ploolhuv#qh#flufxlwv#qlii●uhqwv#qlvsrqlednv#fdu#lc#hvw# srvvledh#ghh#lurhu#dh#vlhq1#l#wrorfk.duihu#vxu#dh#vlwh##kwruh1vwhdpsrzhuhq1frp2dss244353 Rodash x wakr luafh at x h #rdaburoqh abx uafh wwhash whwhak lov∙r# nodabn x huah oabordh# Krlik at x dolwl % #

#### zzz1 rxwxehffrp 2zdwfkBy@OQTF7[q]{xn

§#Ohv#urvxowdww#qx#87h#frqfrxuv#Rdnodqg#Lqwhuqdwlrqdd#Vwhuhr#H{klelwlrq1#Ehdxfrxs#qh#ehoohv# lp dị hv#Š#yrlu#hq#sdudoo/oh#x#hq#furlv∙1

krph frp fdvwlghw 285ggVWHUHR2533<Fdwdorjlpdjhv2533<lggh{1kwpo

§#Ch#eorj#gh#Shwhu#Pxusk|/#6G#hw#pdjh#sdu#pdjh/#xqh#bnfwxuh#qw∙uhvvdqwh#= z z z 1p hgldyuff r p 26g

§#Gxnh#Kxqwhu#qrxv#sursrvh#txhotxhv#shwlwhv#ylg∙rv#hq#uholhi#hq#hiihw#Sxoiulfk1  $zz z$  W lp hr f r p  $264 < 46$ : 4

§#+Gh, Frqvwuxfwlrq#=#Gh#fxulhxvhv#lpdjhv#dqdjdskhv#gh#Vkdzq#Odzvrq#undolvnhv#hq#ghx{# who sy#aday#xah#sl'fh#revfxuh#looxpla•h#sdu#ahy#odyhuv1 z z z 1 vkdz godz vrg1ruj 2 vkdz g2k vp o2dgdjol skOdvhu1k vp o

§#Xqh#ixulrvlwr##cd#prglilfdwlrq#g\*xq#Vsxwqln#srxu#llop#xwldvhu#gx#llop#68pp1 zzz txvvuskrw ffrp ZZ Inl2ghidxowldvsBZ InlFdvLG@: 9) SduhqvLG@4) FrgwhqvLG@: 84) Lyhp @Vsxwgln. 68p p

§#Rolpsxv#frpphufldolvh#dx#Molsrq#xq#nlw#6G#srxu#SF#=#∙fudq#57%#Ehqt/#oxqhwwhv#dfwlyhv#hw#  $\sigma$  i If Ihd

z z z 1dnlkdedudghz v f r p 2hg 2ghz v 04: 87: 0

Rojpsxv.w.adxqfk.d.qhz.SF.6G.Ylhzhu Nlwzlwk.OFG.Prqlwu1kwpo

§#Gh#qrxyhdx#qlvsrqleoh#fkh}#Ehuh}lq/#oh#vlpsoh#hw#fodvvltxh#vwrurrvfrsh#srxu#qldsrv# 8{8#%Slqvkdus#Volgh#Vwhuhr#Ylhzhu%#Lo#eg•ilflh#txdgg#p'ph#g\*•fduwhphqw#dmxvwdeoh#ghv# rf xodluhv/あ8# XV1#z z z 1ehuh}lq1frp 26g2slqvkdus1kwp

Sihuuh#Phiqquh

Jdwhulqv#wdfkhw•v/#Phu#Urxjh#0#Skrwr##Ehuqdug#Urwkdq

#### Chwwth#phqvxhooh#gx#/www.rCFoxe#udq.dlv q£<4: #DIP duv#533<

# <span id="page-19-0"></span>Ghv#p dj hv#chqwlf x colluhv#h{wudruglqdluhv

xdqg#qrxv#dyrqv#urddv.#od#sduwflsd0 whrattax#VFI#dx{#mxua•hv#ax#uhdhi/#ha# vhswhp euh# 533; /# $\frac{8}{3}$ # Qlhghueur gg/# hg# Do0 vdf h/# ar xv# dvr av# wur xv• # ahv# i udaahv# lp dihv#ohawlfxodluhv#h{wudrualadluhv/#a•mŠ# diilfk•hv#gdgv#od#judggh#vdooh#Š#grwuh#duul0  $v \cdot h1$ 

Fh#vr aw#ahv#lp di hv#p • alf dohv/#u• dol0 v•hv# sdu# othqwuhsulvh# Xvhixo# Surjuhvv/# zzz txvhixosuri uhvv ffrp /#txl#hvw#k•ehu0 i • h#sdu#o\*Xalvhuvlw+#Sdulv#Y/#uxh#ahv#Vdlawv0 S' uhv# Fh# vrgw# ghv# wrp rjudsklhv# hq# udlrav#[/#wudavirup • hv#sdu#fhwwh#•txlsh# ha#lp dihv#vxhv#ah#p xowlsohv#srlaw/#dvhf# od#wudqvirupdwhrq#hq#judqqv#ohqwhfxodluhv# sdu#Khaul#For phaw#rx#sdu#Shuuh#Doolr1#Fhv# lp dih v# qw#vxusulv#nw# phuvhloo+#wrxv#dnv#vl0  $v$ <sub>l</sub> $w$ <sub>1</sub> $v$ <sup>1</sup>

Qr xv# #dyr qv#uhqfr qwwr#dn#sulqflsdo#dx0 whxu#ah#fhy#lpdihv/#iraadwhxu#ah#fhwwh#sh0 wwh#hqwuhsulvh/#V| oydlq#Rugxuhdx/#hw#qrxv# ar x v # vr p p h v # s ur p l v # a h # ar x v # uh vr l u # F h # txl#ixw#idlw#dh#4:#i●vulhu#hw#m\*dl#sx#vrlu#xq# shx#plhx{#frpphqw#lov#dydlhqw#urddv•#fhv# Ip dj hv1

Lov#sduwhaw#ah#alvhuvhv#pdihv#ah#wrpr0 judsklh/#u ddv hv#sdu#glyhuvhv#whfkqltxhv# df wkhothp haw#elha#a•vhorss•hv#ha#lp di h0 ulh#p • glf doh=#ud| r qv#| /#u• vr qdqf h#p dj q• 0 whtxh/# • fkrjudsklh1#Udssho# = #oh#whuph# É#wrprjudsklh#Ê#uhfrxyuh#o\*hqvhpeoh#ghv# whikalt xhv#t xl#shup hwwhaw#a\*hauhilvwuhu# ghv#wudqfkhv#gx#yroxph#h{soru>/#sdu# h{hp soh#hq#ud|rqv#|#xqh#wudqfkh#wrxv#ohv# txhotxhv#ploolp'wuhv1#F\*hvw#fh#tx\*rq#ds0 shoch#vfdqqhu#qdqv#qlyhuv#rdujrqv#surihv0 vlr agho/1

Lov#fravwuxlvhaw#Š#sduwlu#ah#oŠ#xa#pr0 g' di#wulgip hqvirqqhd#frpph#gdqv#dhv#p .0 whuv# qh# od# frqfhswlrq# dvvlvwrh# sdu# ruglądwhxu/#hw#Š#sduwlu#gh#fh#prq'oh#wulgl0 p hqvlr qqhc#ghv#yxhv#hq#shwshf wlyh#gh0 sxlv#xq#j udqq#qrp euh#qh#srlqw#qh#yxh/# dyhf#hq#soxv#xq#fhuwdlq#qhju #qh#wudqv0 sduhqf h#sr xu#yr lu#xq#shx#f kdt xh#r ujdqh# ghuul'uh#dnv#dxwuhv/#hw#ghv#frxdnxuv#g•il0 glhv# g\*dsư v# đdevrusw|rg# ghv# ud| rggh0 p hqw# sdu# dnv# glyhuv# p dw uldx{/# sdu# h{hp soh#v#x#ydlvvhdx{#vdqjxlqv1

 $Xgh\#qrxyhdxw\#fkh}{\#hx}{\#xq\#ruglqd0}$ whxu'#vs•fldohphaw#u•dolv•#Š#fhw#hiihw!# wudlwh#hq#whpsv#u ho#fhv#lpdjhv#srxu#dnv# survhqwhu/#wrxuqdqw#hq#shupdqhqfh/#vxu#dh# ghuglhu0q•# ghv# • fudqv# df wiv# gh# Slhuuh# Doolr##xq#judqq#+75#srxfhv,#∙fudq#dnqwlfx0 odluh#irupdw#KG#+4<53{43;3,#Š#kxlw#srlqww# ah#vxh#Hq#vh#sod•dqw#Š#xqh#glvwdqfh#gh# wurlv#Š#vl{#p'wuhv#ah#fhw#•fuda/#ra#d#xah# ylvlrg#sduidlwh/#hq#uhdhi#hw#vdqv#oxqhwwhv/# gh#f h#f r usv#r x#gh#f hw#r uj dqh#t xl#wr xuqh# dhawhp hawthatshup dahaf h1

Chv#whfkqltxhv#qh#o\*hqwuhsulvh#Xvhixo# Sur juhvv#r qw#dxvvl# • w+#dssolt x • hv#Š#ghv# alvsrvlwiv# p • fdalt x hv# wu v# frp s dn{ hv/# srxu#y•ulilhu#dn#erq#hper-whphqw#ghv# sl'fhv#dnv#xqhv#gdqv#dnv#dxwuhv/#rx#sdu# ahv#prlhav#ah#plfurudalriudsklh#Š#ahv# gldp dgw#srxu#orfddvhu#ghv#shwWhv#lpsx0 uhwyv/#laviviedny#dx#olfurvfrsh#odlv#dssd0 udlyvdaw#ahwwhphaw#vxu#dnv#udalriudsklhv/# gldpdqww#grqw#od#su>vhqwdwlrq#hq#uholhi#id0 flolwh#dh#fkrl{#ah#od#wdloch1

Od#vrfl•w+#Xvhixc#Suriuhvv#sursrvh#q\*lq0 ylwhu#dnv#phpeuhv#lqw•uhvv•v#qx#VFI#Š# xqh#g∙prqvwudwlrq#gh#vhv#wudydx{/#Š#xqh# adwh#hw#adav#xa#olhx#txl#uhvwhaw#Š#a•ilalu1# Í#vxlvuh111

Rdvlhu#Fdkha

#### <span id="page-20-0"></span>Chwwh#b havxhooh#ax#Vww r CFoxe#luda ollv P duv拓33<抑的£<4:

### lha'wuh#rxyhuwh#vxu#cd#l•a•udwlra

yhf#fh#qxp • ur#546#frqvdfu • #dx# vsrww#fxhvw#hafruh#xa#ehdx#ludafh# Skrwrjudsklh#txh#od#É#l•q•#Ê#ylhqw#qh# ar xv#dluh#sduvhalu1

#### Fhdx

Í #o kqw∘ ulhxu#hq#fdklhu#fhqwudo/#sruwirolr# ah#J•udua#Ydaalvwdaw#skrwriudskh#vsruwhi# prgglddyphgw#uhgrpp • #Vhv#skrwrv#rgw# • w+#wlu> hv#vxu#irqq#qrlu#vdwlq•#sxlv#yhuqlhv1# P di glilt xh#u vxowdw1# i #yrlu# • j dohp hqw#gh# grpeuhx{#lqvwdqwdq•v#gh#vsruw#ghv#skrwr0 judsk hv#dpdwhxuv#gh#od#É#l∙g∙#Ê#sduwh′xol'0 uhp haw the xvvlv1

#### $La whus h  $ext{ad} a w$$

O duw'f dn#gh#J • udug#F • qhf #vxu#od#p • 0 wkrgh#gxdqdd vh#ghv#lp dj hv#• oder u• h#sdu# Sdxc#Doo dvl # Fh# ahualhu# h{solt xdlw#É#lo# qxh{lvwh#sdv#xqh#vhxdn#skrwr#gdqv#dn# pragh#txl#sxlvvh#'wuh#lawhusurwrh#ah#od# p'p h#id•rq/#dyhf#dnv#p'p hv#•p rwhqv/# dvhf #dnv#p ' p hv#shqv• hv/#sdu#xq#iudq• dlv# f x owly . #h w#s du#x q#s dx y uh#dvldwlt x h#looh www. /# sdu#xah#mkxah#ilooh#ah#4:#dav#hw#sdu#xa# krpp h#gh#: 8#dgv/#sdu#xg#ulfkh#sursul•0 wdluh#whuulha#hw#sdu#oxxvulhu#txl#wudvdlooh# vxu#vhv#whuuhv1#Gluh#txh#od#skrwr#hvw#xq#odq0 jdjh#xqlyhuvho#hvw#xqh#devxuqlw∙1#Ê#Ë# É#Srxu#ydlqfuh#ohv#qliilfxowrv#txh#survhqwh# dn#f dudf w uh#srd v • p lt xh#ah#o kp di h/#o ru0 grqqdqfh#ghv#frpsrvdqww#mxh#xq#uvch#sul0

prugldo#Qrxv#glvsrvrgv#gh#wurlv#ruauhv# ah# rp srvdaw#

- 0 vwdedny
- $0$  p r x v d a w  $#$  w  $#$
- 0 vlvdow# $E$ # $E$

#### Dp xvdqw

Ch#aldsrudpd#i'wh#vhv#83#dav#hw#Mida0 Sdx o#J xledo#d#lqylw #wurlv#uhsurvhqwdqwv#gx# PHGHI#+qh#sdv#frqirqguh#=#Prxyhphqw# srxu#oH{suhvvlrg#gx#Gldsrudpd#Hvroxwli# hq#ludqfh,#Š#h{sulphu#bhxuv#vhqwlphqwv1

H{ wudlw#udsigh#É#Hq#4<8;#Ë#srxu#olp I0 whu#od#axu+h#ah#fkdtxh#v+ulh#arxv#xwkol0 vlr qv#xq#glvt xh#66#w xw#gxqh#gxu h#gh# 45#plqxwhvË#Srxu#dxjphqwhu#dn#qrpeuh# gh#gldsrvlwyhv#gh#phv#v•ulhv#mdydlv#lpd0 jlq • #g x włdvhu#vlp x owdq • phqw#ghx { #s ur mhf 0 whxuv/# olp lqdqw#dlqvl#dnv#wurxv#qrluv#hqwuh# dhv#lpdihv#Ë#Qrxv#dssholrqv#fhod#qx# %gldsrvrq%#Ê#Ë#

#### Law uhvvdaw

Qd#uhyxh#qhv#dyuhv#qrxyhoohphqw#vru0 who #ar aw#x a#É#JLP S#517#Ò#Dssuhah}/#sudwl0 txh}#hw#fu∙h}#Ê/#593#sdjhv#srxu#53B1

Ch#surfkdlq#ludqfh#Skrwrjudsklh#vhud# frqvdfu∙#Š#od#skrwrjudsklh#gh#qx1

Srxu#wrxw#frpso•phaw#a\*lair#vxu#od# % • q • % = # ml/dggloor qC iuhh 1iu # r x # w o skr ghu #  $dx#88#8$ :  $#8$ :  $#6$ :  $#21$ 

Molftxhv#Vdqqloorq

### **Chronique des DVD en relief**

Enfin !... Du relief sur les présentoirs ! Serge Lebel a visionné pour vous.

D 'abord comédien, puis auteur-réalisateur théâtre et cinéma, puis journaliste, notamment pour l'hebdo franco- belge Ciné-Revue et Le Parisien, Serge Lebel s'est proposé pour assurer une chronique des sorties sur le marché des DVD en relief. Ce sera plus de la "critique d'art" que de l'analyse théorique, domaine des savants du SCF.

<span id="page-21-0"></span>Stéréo-Club FRANCAIS

Depuis 2004, les sorties sur nos écrans et en DVD des œuvres en relief se précisent. Du grand écran à la boîte plastique, on notera : 15 minutes anaglyphiques ajoutées à "Shrek" (DVD seul), "Spykids, Mission 3D", "Sharkboy et Lavagirl", "Barbie et le Cheval Magique" (DVD seul), "Voyage au centre de la Terre" (de Eric Brevig), "La Nuit des morts vivants" (de Jeff Broadstreet), "Le Pôle Express" (de Robert Zemeckis), et le film-concert de "Hannah Montana et Miley Cyrus", tous trouvables dans les bacs de la FNAC, Carrefour, Cora, etc.

**Hannah Montana** : (2 DVD) Elle est l'héroïne d'une série télé cette jeunette ; elle tourne dans tous les États-Unis. Musicalement, c'est dans le sillage de Madonna (but no sex!) ; c'est une fille "fresh", propre sur elle,

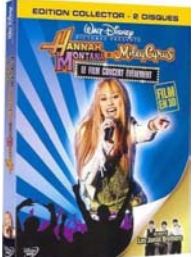

accompagnée de sa maman. Sa musique, on l'aime ou non. Mais c'est rythmé, joyeux, sympathique. Et le relief ? Il n'est là QUE pendant le show. Sinon, on dépose les filtres nanags (4 paires). DVD conseillé aux familles : les gosses ne casseront pas les meubles avec "Hannah la douce". L'image est soignée et bien 3D. Édité par Disney.

**Voyage Au Centre De La Terre** : 2 DVD et 4 paires de filtres vert-mauve. Ne pas utiliser d'autres filtres ! Le film se passe de la trame de Verne. C'est de l'action, des

bestioles du Crétacé, de beaux décors. On peut préférer la version 1959 de H. Levin, plus fidèle, avec James Mason. Mais elle est 2D ! Voyez les deux. Excellent relief (conversion en anaglyphe), bien éclairé même en sous sol. Existe aussi en Blu-ray.

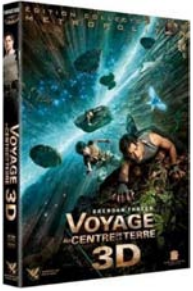

**Le Pôle Express** : film d'animation vir-

tuel, concu en relief. mais présenté en France en 2004 uniquement en mono. Zemeckis est le génial réalisateur des "Retour vers le futur". Le "Pôle", c'est un film d'enfant pour les enfants. C'est Tom Hanks sous trois formes, les

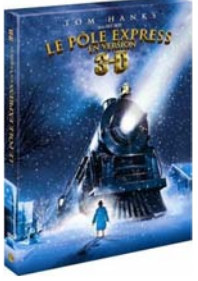

rennes et les chevaux volants du Père Noël, "lingle Bells", la belle neige, le train miraculeux des gamins candides. On quitte le film, tout jouasse ! Pour le relief, on aurait aimé davantage de plans plus éclairés. Mais bon ! C'est la nuit de Noël...

**La Nuit Des Morts Vivants** : (2 DVD,

4 paires de filtres cyanrouge). Ah ! voilà un film qu'il est beau ! Et c'est EN RELIEF ! (additif électronique à miroirs, genre Nu-View.) Mais cela se passe la nuit et les filtres assombrissent encore l'image. Donc, on ôte les filtres, on voit en

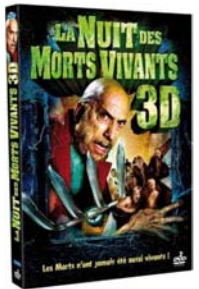

mono dédoublée. Et on voit quoi ? Pendant une heure vingt, des gens flinguent de pauvres somnambules à la démarche karlovienne, qui se sont réveillés, on se demande bien pourquoi. On canarde à bout

#### Lettre mensuelle du Stéréo-Club Français Mars 2009 - n°918

portant, en pleine poire, ça tue mieux, même chez les "têtes en os" ! Et le sang gicle (chez de vieux morts, c'est paradoxal !). Franchement, il vaut mieux revoir le vieux Roméro fauché des origines, ou surtout le "Zombies", de Victor Halperin (1936)... Et le relief ? Il est excellent ... pendant 15 secondes à la fin du film ! Au fou ! À vous dégoûter du relief, une fois de plus !

Précision : si votre écran est trop plat, revenez à votre bonne vieille télé à écran convexe, c'est mieux pour les nanags. Sinon, recourez au moniteur de votre ordinateur.

Attention pour les DVD ou Blu-ray relief : précipitez-vous dessus car ils sont livrés en "série limitée". C'est le cas du "Pôle Express". Le distributeur en livre 5 ou 6 et basta ! La raison ? Ben, les gens ne savent pas que ça existe la vraie 3D anaglyphique toute simple. Même les employés de l'hypermarché ne sont pas au courant... C'est ça le business ? Où les distributeurs et publicistes ont-ils appris leur métier ? Si on n'annonce pas une nouveauté, le client passe à côté.

**Serge Lebel**

# <span id="page-22-0"></span>**La Science des Rêves**

ors de la séance mensuelle du 28 jan-<br>vier 2009, Sylvain Arnoux nous avait<br>présenté des photos de la maquette en carors de la séance mensuelle du 28 janvier 2009, Sylvain Arnoux nous avait ton qu'il avait réalisée pour le film de son

cousin Michel Gondry La Science des Rêves (voir Lettre n°917 p. 4). Voici quelques images de cette maquette. Photos : Sylvain Arnoux.

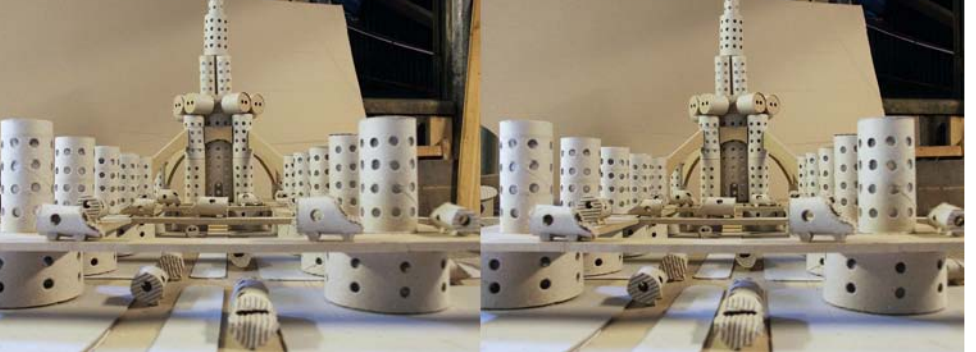

La maquette de la "Science des Rêves", la ville totalitaire - Photo : Sylvain Arnoux

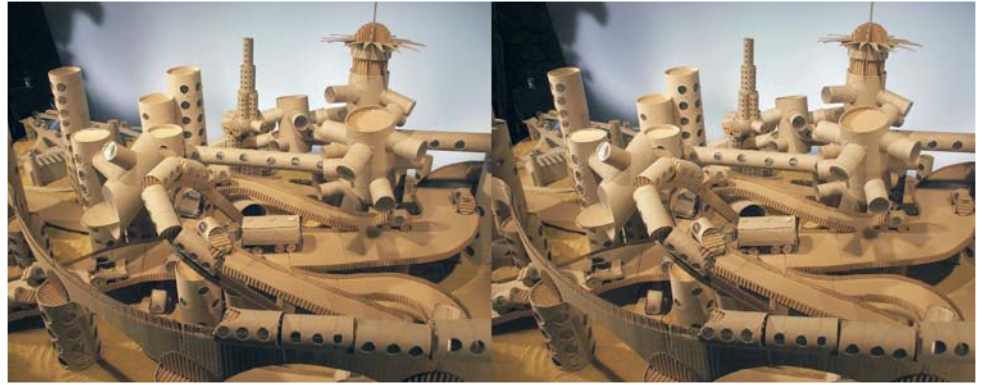

La maquette de la "Science des Rêves", la ville imaginaire - Photo : Sylvain Arnoux

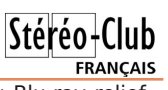

#### Chwwth#p hqvxhooh#gx#Vww r OFoxe#ludq ollv q£<4: #D#P duv#533<

### Vw u r OF ox e # udg · dlv Dvvr fldwlr q #s r x u#o\*lp djh#ng #uhdhi#

irgg•h#ng#4<36#sdu#Ehgndplg#Olkrx

#### Ofoxeliu  $Z$   $Z$   $Z$  1  $W$   $W$   $V$   $V$   $V$

Php euh#gh#o\*LVX

Xalra#wvervfrsltxh#awhuadwiraddh#0#zzz1vwhuhrvfrsl1frp2lvx hw#gh#cd#ISI

l∙g•udw'ro.#skrwriudskltxh#ah#ludafh#0#z lisi1dvvr1iu

VIUHN##S<: #89#8<#3354#nv#3336<#OHDSH#<46#H VI' jh#vrfldo# #6G#U ∙vlghqfh#Od#W xuqhoch <46: 3#Yhuul'uhv0dh0Exlvvrq

Fr wlvdwlr qあ33; 0533< Frwlvdwlrq#wduli#qrupdo#########93#B Frwlvdwlrg#wduli#>wxgldgw########53#B Ydodeoh#gx#4h\#vhswhpeuh#533;#dx#64# dr w#533<1

D#sduwlu#qx#4<sup>hu</sup>#i•yulhu#533</#od#frwlvd0 wrg#g\*xg#grxyho#dgk•uhqw#hvw#ydodech# mavt x\*dx#64#dr w#53431#Od#frwlvdwlrq/# dgp lvh#f r p p h#x g#gr g/#gr ggh#gu lw#Š# xqh#wrqxfwlrq#qh#99(#qh#vrq#prqwdqw# vxu#yrwuh#ps>w#vxu#bh#uhyhqx1

G' v#t xh#yr wth#dqk• vlr q#vhud#hquhj lvw0 u h/#vr x v#uhf h v uh} #x a #nlw#a \*lalwkdwlr a #h w# qlyhuv#orujqrqv#srxu#yrlu#hq#uholhi1

Sdlhphowstudon(h##fkˈtːxh#-wxu#xɑh#edotːxh#udo•dlvh#vhxohphow#Š#ðruquh#qx#Vw•u∙r0Foxe#udo•dlv1 ..wudqjhu##pdqgdw#qwhuqdwlrqdo#rx#sdu#Lqwhuqhw1#Dguhvvh}#yrwuh#fk'txh#Š#bolguhvvh#ll0ghvvrxv#⊨ GdglholFkdloorx{/#Wrvrulhu#gx#VFl/#4:#uxh#Jdeulhooh#g\*Hvwurhv/#<4;63#Oh#Frxgud|#Prqwihdx{ Sdlhphqw#sdu#Lqwhuqhw#=#zzz1vwhuhr0foxe1ju/#phqx#Dffxhlo#A#Sdlhphqw

Su • vlghgw#gx#VFI/#gluhfwhxu#gh#cd#sxedfdwlrg#=#J • udug#P • wurg Ylfh0su∙vlqhqw##Rolylhu#Fdkhq1#Vhfu∙wdluh##Jloehuw#Juloorw#AW∙vrulhu##Gdqlho#Fkdloorx{1 U adfwhxu#hq#khi#gh#od#Ohwwuh##Slhuuh#Phlqguh#0#jdohulhCvwhuhr0foxe1iu